# **GSD Documentation**

*Release 2.4.2*

**The Regents of the University of Michigan**

**Apr 14, 2021**

# **GETTING STARTED**

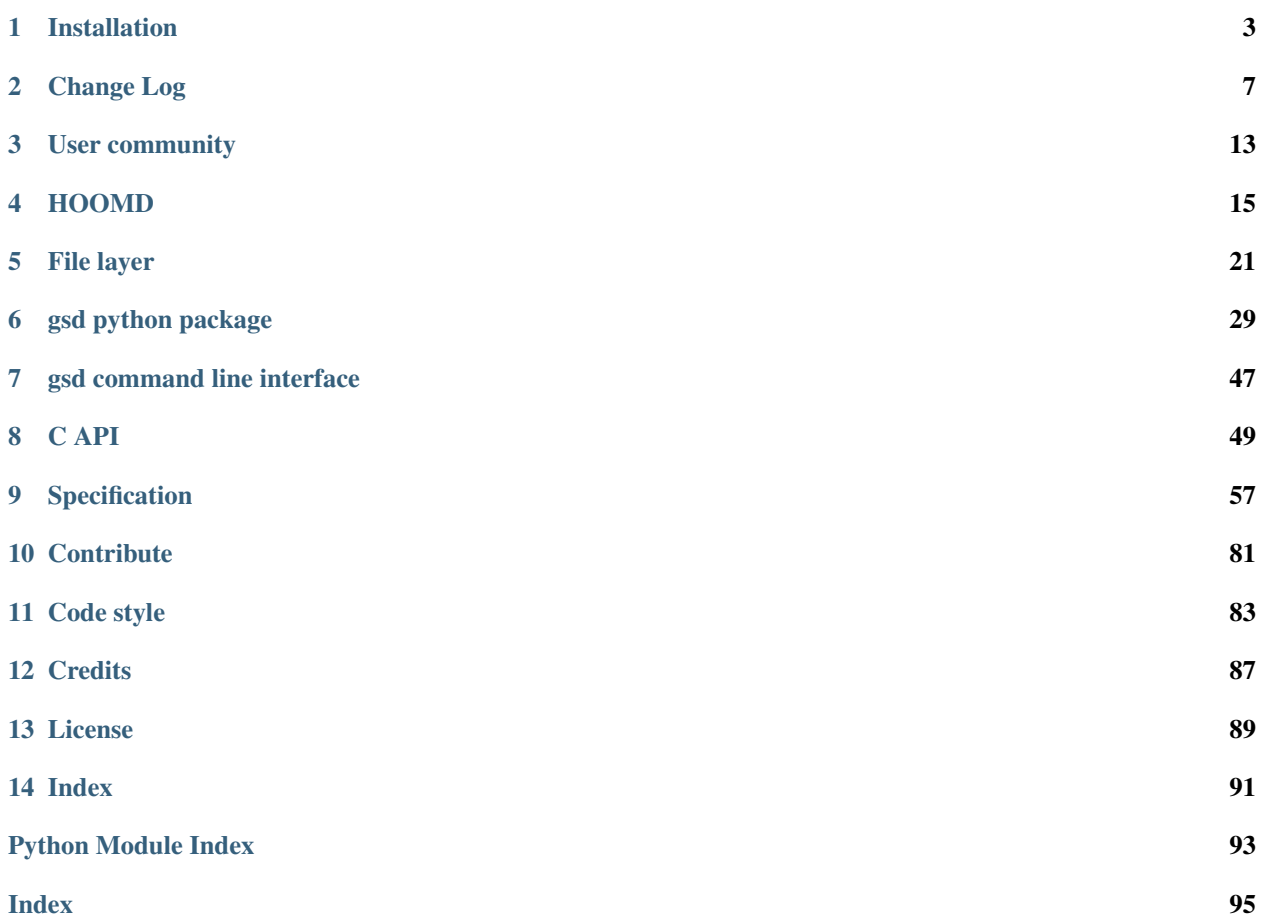

The GSD file format is the native file format for [HOOMD-blue.](https://glotzerlab.engin.umich.edu/hoomd-blue/) GSD files store trajectories of the HOOMD-blue system state in a binary file with efficient random access to frames. GSD allows all particle and topology properties to vary from one frame to the next. Use the GSD Python API to specify the initial condition for a HOOMD-blue simulation or analyze trajectory output with a script. Read a GSD trajectory with a visualization tool to explore the behavior of the simulation.

- [GitHub Repository:](https://github.com/glotzerlab/gsd) GSD source code and issue tracker.
- [HOOMD-blue:](https://glotzerlab.engin.umich.edu/hoomd-blue/) Simulation engine that reads and writes GSD files.
- [hoomd-users Google Group:](https://groups.google.com/d/forum/hoomd-users) Ask questions to the HOOMD-blue community.
- [freud:](https://freud.readthedocs.io) A powerful set of tools for analyzing trajectories.
- [OVITO:](https://www.ovito.org/) The Open Visualization Tool works with GSD files.
- [gsd-vmd plugin:](https://github.com/mphoward/gsd-vmd) VMD plugin to support GSD files.

#### **CHAPTER**

# **INSTALLATION**

<span id="page-6-0"></span>gsd binaries are available in the [glotzerlab-software](https://glotzerlab-software.readthedocs.io) [Docker/](https://hub.docker.com/)[Singularity](https://www.sylabs.io/) images and in packages on [conda-forge](https://conda-forge.org/) and [PyPI.](https://pypi.org/) You can also compile gsd from source, embed  $gsd.c$  in your code, or read gsd files with a pure Python reader pygsd.py.

# **1.1 Binaries**

### **1.1.1 Conda package**

gsd is available on [conda-forge](https://conda-forge.org/) on the *linux-64*, *linux-aarch64*, *linux-ppc64le*, *osx-64*, *osx-arm64* and *win-64* platforms. To install, download and install [miniforge](https://github.com/conda-forge/miniforge) or [miniconda](http://conda.pydata.org/miniconda.html) Then install gsd from the [conda-forge](https://conda-forge.org/) channel:

```
$ conda install -c conda-forge gsd
```
# **1.1.2 Singularity / Docker images**

See the [glotzerlab-software](https://glotzerlab-software.readthedocs.io) documentation for instructions to install and use the containers.

### **1.1.3 PyPI**

Use pip to install gsd:

\$ python3 -m pip install gsd

Note: On some platforms, such as macOS with Apple silicon, pip's default options may fail to install gsd or its dependencies. You can force **pip** to build these packages one at a time from source:

```
$ python3 -m pip install cython
$ python3 -m pip install --no-binary :all: --no-use-pep517 numpy
$ python3 -m pip install --no-binary :all: --no-use-pep517 gsd
```
# **1.2 Compile from source**

#### **1.2.1 Obtain the source**

Download source releases directly from the web: <https://glotzerlab.engin.umich.edu/downloads/gsd>

```
$ curl -O https://glotzerlab.engin.umich.edu/downloads/gsd/gsd-v2.4.2.tar.gz
```
Or, clone using git:

```
$ git clone https://github.com/glotzerlab/gsd
```
### **1.2.2 Configure a virtual environment**

When using a shared Python installation, create a [virtual environment](https://docs.python.org/3/library/venv.html) where you can install **gsd**:

```
$ python3 -m venv /path/to/environment
```
Activate the environment before configuring and before executing gsd scripts:

```
$ source /path/to/environment/bin/activate
```
Note: Other types of virtual environments (such as *conda*) may work, but are not thoroughly tested.

### **1.2.3 Install Prerequisites**

gsd requires:

- C compiler (tested with gcc 7-10, clang 6-11, vs2017-2019)
- Python  $>= 3.6$
- numpy  $>= 1.9.3$
- Cython  $>= 0.22$

Additional packages may be needed:

- pytest  $>= 3.9.0$  (unit tests)
- Sphinx (documentation)
- **IPython** (documentation)
- an internet connection (documentation)
- **CMake** (for development builds)

Install these tools with your system or virtual environment package manager. gsd developers have had success with pacman [\(arch linux\)](https://www.archlinux.org/), apt-get [\(ubuntu\)](https://ubuntu.com/), [Homebrew](https://brew.sh/) (macOS), and [MacPorts](https://www.macports.org/) (macOS):

```
$ your-package-manager install ipython python python-pytest python-numpy cmake cython
˓→python-sphinx python-sphinx_rtd_theme
```
Typical HPC cluster environments provide Python, numpy, and cmake via a module system:

\$ module load gcc python cmake

Note: Packages may be named differently, check your system's package list. Install any  $-\text{dev}$  packages as needed.

Tip: You can install numpy and other python packages into your virtual environment:

```
python3 -m pip install numpy
```
#### **1.2.4 Install with setuptools**

Use pip to install the python module into your virtual environment:

```
$ python3 -m pip install .
```
#### **1.2.5 Build with CMake for development**

You can assemble a functional python module in the build directory. Configure with **CMake** and compile with **make**.

```
$ mkdir build
$ cd build
$ cmake ../
$ make
```
Add the build directory path to your PYTHONPATH to test **gsd** or build documentation:

```
$ export PYTHONPATH=$PYTHONPATH:/path/to/build
```
#### **1.2.6 Run tests**

Use pytest to execute unit tests:

\$ python3 -m pytest --pyargs gsd

Add the  $-\nu$ alidate option to include longer-running validation tests:

\$ python3 -m pytest --pyargs gsd -p gsd.pytest\_plugin\_validate --validate

#### **1.2.7 Build user documentation**

Build the user documentation with Sphinx. IPython is required to build the documentation, as is an active internet connection. First, you need to compile and install gsd. If you compiled with CMake, add gsd to your PYTHONPATH first:

\$ export PYTHONPATH=\$PYTHONPATH:/path/to/build

To build the documentation:

```
$ cd /path/to/gsd
$ cd doc
$ make html
$ open _build/html/index.html
```
### **1.2.8 Using the C library**

gsd is implemented in a single C file. Copy gsd/gsd.h and gsd/gsd.c into your project.

### **1.2.9 Using the pure python reader**

If you only need to read files, you can skip installing and just extract the module modules gsd/pygsd.py and gsd/ hoomd.py. Together, these implement a pure Python reader for gsd and HOOMD files - no C compiler required.

#### **CHAPTER**

# **TWO**

# **CHANGE LOG**

<span id="page-10-0"></span>[GSD](https://github.com/glotzerlab/gsd) releases follow [semantic versioning.](https://semver.org/)

# **2.1 v2.x**

#### **2.1.1 v2.4.2 (2021-04-14)**

*Added*

• MacOS and Windows wheels on PyPI

*Fixed*

• Documented array shapes for angles, dihedrals, and impropers.

### **2.1.2 v2.4.1 (2021-03-11)**

#### *Added*

• Support macos-arm64.

*Changed*

• Stop testing with clang 4-5, gcc 4.8-6.

### **2.1.3 v2.4.0 (2020-11-11)**

*Changed*

• Set gsd.hoomd.ConfigurationData.dimensions default based on box's  $L_z$  value.

#### *Fixed*

• Failure in test\_fl.py when run by a user and GSD was installed by root.

### **2.1.4 v2.3.0 (2020-10-30)**

#### *Added*

- Support clang 11.
- Support python 3.9.

#### *Changed*

• Install unit tests with the python package.

#### *Fixed*

• Compile error on macOS 10.15.

### **2.1.5 v2.2.0 (2020-08-05)**

#### *Added*

• Command line convenience interface for opening a GSD file.

### **2.1.6 v2.1.2 (2020-06-26)**

#### *Fixed*

- Adding missing close method to HOOMDTrajectory.
- Documentation improvements.

### **2.1.7 v2.1.1 (2020-04-20)**

#### *Fixed*

• List defaults in gsd.fl.open documentation.

### **2.1.8 v2.1.0 (2020-02-27)**

#### *Added*

• Shape specification for sphere unions.

# **2.1.9 v2.0.0 (2020-02-03)**

### *Note*

- This release introduces a new file storage format.
- GSD >= 2.0 can read and write to files created by GSD 1.x.
- Files created or upgraded by  $GSD \ge 2.0$  can not be opened by  $GSD < 1.x$ .

### *Added*

- The upgrade method converts a GSD 1.0 file to a GSD 2.0 file in place.
- Support arbitrarily long chunk names (only in GSD 2.0 files).

### *Changed*

- gsd.fl.open accepts None for application, schema, and schema version when opening files for reading.
- Improve read latency when accessing files with thousands of chunk names in a frame (only for GSD 2.0 files).
- Buffer small writes to improve write performance.
- Improve performance and reduce memory usage in read/write modes ('rb+', 'wb+' and ('xb+').
- C API: functions return error codes from the gsd\_error enum. v2.x integer error codes differ from v1.x, use the enum to check. For example: if (retval == GSD\_ERROR\_IO).
- Python, Cython, and C code must follow strict style guidelines.

#### *Removed*

- gsd.fl.create use gsd.fl.open.
- gsd.hoomd.create use gsd.hoomd.open.
- GSDFile v1.0 compatibility mode use gsd.fl.open.
- hoomdxml2gsd.py.

#### *Fixed*

• Allow more than 127 data chunk names in a single GSD file.

# **2.2 v1.x**

#### **2.2.1 v1.10.0 (2019-11-26)**

- Improve performance of first frame write.
- Allow pickling of GSD file handles opened in read only mode.
- Removed Cython-generated code from repository.  $f \perp$ , pyx will be cythonized during installation.

### **2.2.2 v1.9.3 (2019-10-04)**

- Fixed preprocessor directive affecting Windows builds using setup.py.
- Documentation updates

### **2.2.3 v1.9.2 (2019-10-01)**

• Support chunk sizes larger than 2GiB

#### **2.2.4 v1.9.1 (2019-09-23)**

• Support writing chunks wider than 255 from Python.

### **2.2.5 v1.9.0 (2019-09-18)**

- File API: Add find matching chunk names()
- HOOMD schema 1.4: Add user defined logged data.
- HOOMD schema 1.4: Add type\_shapes specification.
- pytest > = 3.9.0 is required to run unit tests.
- gsd.fl.open and gsd.hoomd.open accept objects implementing os.PathLike.
- Report an error when attempting to write a chunk that fails to allocate a name.
- Reduce virtual memory usage in rb and wb open modes.
- Additional checks for corrupt GSD files on open.
- Synchronize after expanding file index.

#### **2.2.6 v1.8.1 (2019-08-19)**

- Correctly raise IndexError when attempting to read frames before the first frame.
- Raise RuntimeError when importing gsd in unsupported Python versions.

### **2.2.7 v1.8.0 (2019-08-05)**

- Slicing a HOOMDTrajectory object returns a view that can be used to directly select frames from a subset or sliced again.
- raise IndexError when attempting to read frames before the first frame.
- Dropped support for Python 2.

### **2.2.8 v1.7.0 (2019-04-30)**

- Add hpmc/sphere/orientable to HOOMD schema.
- HOOMD schema 1.3

### **2.2.9 v1.6.2 (2019-04-16)**

• PyPI binary wheels now support numpy > = 1.9.3, < 2

#### **2.2.10 v1.6.1 (2019-03-05)**

• Documentation updates

#### **2.2.11 v1.6.0 (2018-12-20)**

• The length of sliced HOOMDTrajectory objects can be determined with the built-in len() function.

#### **2.2.12 v1.5.5 (2018-11-28)**

• Silence numpy deprecation warnings

### **2.2.13 v1.5.4 (2018-10-04)**

- Add pyproject.toml file that defines numpy as a proper build dependency (requires pip  $> = 10$ )
- Reorganize documentation

### **2.2.14 v1.5.3 (2018-05-22)**

- Revert setup.py changes in v1.5.2 these do not work in most circumstances.
- Include sys/stat.h on all architectures.

#### **2.2.15 v1.5.2 (2018-04-04)**

- Close file handle on errors in gsd\_open.
- Always close file handle in gsd\_close.
- setup.py now correctly pulls in the numpy dependency.

### **2.2.16 v1.5.1 (2018-02-26)**

• Documentation fixes.

### **2.2.17 v1.5.0 (2018-01-18)**

• Read and write HPMC shape state data.

### **2.2.18 v1.4.0 (2017-12-04)**

• Support reading and writing chunks with 0 length. No schema changes are necessary to support this.

# **2.2.19 v1.3.0 (2017-11-17)**

- Document state entries in the HOOMD schema.
- No changes to the gsd format or reader code in v1.3.

### **2.2.20 v1.2.0 (2017-02-21)**

- Add gsd.hoomd.open() method which can create and open hoomd gsd files.
- Add gsd.fl.open() method which can create and open gsd files.
- The previous create/class GSDFile instantiation is still supported for backward compatibility.

### **2.2.21 v1.1.0 (2016-10-04)**

- Add special pairs section pairs/ to HOOMD schema.
- HOOMD schema version is now 1.1.

### **2.2.22 v1.0.1 (2016-06-15)**

• Fix compile error on more strict POSIX systems.

### **2.2.23 v1.0.0 (2016-05-24)**

Initial release.

### **CHAPTER**

# **THREE**

# **USER COMMUNITY**

# <span id="page-16-0"></span>**3.1 hoomd-users mailing list**

GSD primarily exists as a file format for HOOMD-blue, so please use the [hoomd-users](https://groups.google.com/d/forum/hoomd-users) mailing list. Subscribe for release announcements, to post questions questions for advice on using the software, and discuss potential new features.

# **3.2 Issue tracker**

File bug reports on [GSD's issue tracker.](https://github.com/glotzerlab/gsd/issues)

#### **CHAPTER**

# **FOUR**

### **HOOMD**

<span id="page-18-0"></span>[gsd.hoomd](#page-40-0) provides high-level access to HOOMD schema GSD files.

View the page source to find unformatted example code.

# **4.1 Define a snapshot**

```
In [1]: s = \text{gsd}.\text{hound}.\text{Snapshot}()In [2]: s.particles.N = 4
In [3]: s.particles.types = ['A', 'B']In [4]: s.particles.typeid = [0, 0, 1, 1]In [5]: s.particles.position = [(0,0,0), [1,1,1], [-1,-1,-1], [1,-1,-1]]In [6]: s.configuration.box = [3, 3, 3, 0, 0, 0]
```
[gsd.hoomd](#page-40-0) represents the state of a single frame with an instance of the class [gsd.hoomd.Snapshot](#page-44-0). Instantiate this class to create a system configuration. All fields default to [None](https://docs.python.org/3/library/constants.html#None) and are only written into the file if not [None](https://docs.python.org/3/library/constants.html#None) and do not match the data in the first frame or defaults specified in the schema.

# **4.2 Create a hoomd gsd file**

```
In [7]: f = \text{gsd}.\text{hound.open} (name='file.gsd', mode='wb')
```
# **4.3 Write frames to a gsd file**

```
In [8]: def create_frame(i):
  ...: s = gsd.hoomd.Snapshot()
  ...: s.configuration.step = i
  ...: s.particles.N = 4+i
  ...: s.particles.position = numpy.random.random(size=(4+i,3))
  ...: return s
  ...:
```

```
In [9]: f = qsd \cdot hoomd.open(name='test.gsd', mode='wb')
In [10]: f.extend( (create_frame(i) for i in range(10)) )
In [11]: f.append( create_frame(10) )
In [12]: len(f)
Out[12]: 11
```
Use  $qsd.$  hoomd. open to open a GSD file with the high level interface  $qsd.$  hoomd. HOOMDTrajectory. It behaves like a [list](https://docs.python.org/3/library/stdtypes.html#list), with [append](#page-42-1) and [extend](#page-43-0) methods.

Note:  $gsd.$  hoomd. HOOMDTrajectory currently does not support files opened in append mode.

**Tip:** When using  $ext{ext{end}}$ , pass in a generator or generator expression to avoid storing the entire trajectory in memory before writing it out.

# **4.4 Randomly index frames**

```
In [13]: f = qsd \cdot hoomd.open(name='test.qsd', mode='rb')
In [14]: snap = f[5]In [15]: snap.configuration.step
Out[15]: 5
In [16]: snap.particles.N
Out[16]: 9
In [17]: snap.particles.position
Out[17]:
array([[1.0090252e-01, 1.2697770e-01, 8.3151418e-01],
       [3.0592948e-01, 9.5838189e-01, 8.0269945e-01],
       [8.9280909e-01, 6.2354222e-02, 3.9890173e-01],
       [5.6603861e-01, 5.9274304e-01, 9.8189354e-01],
       [2.3613523e-01, 4.5365587e-01, 2.5194898e-01],
       [8.2568115e-01, 6.2175477e-01, 6.7545468e-01],
       [8.0791616e-01, 8.4495259e-05, 5.5440587e-01],
       [8.5159767e-01, 3.1477225e-01, 2.2971131e-01],
       [4.5910826e-01, 1.6157266e-01, 4.0942749e-01]], dtype=float32)
```
[gsd.hoomd.HOOMDTrajectory](#page-42-0) supports random indexing of frames in the file. Indexing into a trajectory returns a [gsd.hoomd.Snapshot](#page-44-0).

# **4.5 Slicing and selection**

Use the slicing operator to select individual frames or a subset of a trajectory.

```
In [18]: f = gsd.hoomd.open(name='test.gsd', mode='rb')
In [19]: for s in f[5:-2]:
   ....: print(s.configuration.step, end=' ')
   ....:
5 6 7 8
In [20]: every_2nd_frame = f[::2] # create a view of a trajectory subset
In [21]: for s in every_2nd_frame[:4]:
   ....: print(s.configuration.step, end=' ')
   ....:
0 2 4 6
```
Slicing a trajectory creates a trajectory view, which can then be queried for length or sliced again. Selecting individual frames from a view works exactly like selecting individual frames from the original trajectory object.

# **4.6 Pure python reader**

```
In [22]: f = gsd.pygsd.GSDFile(open('test.gsd', 'rb'))
In [23]: t = gsd.hoomd.HOOMDTrajectory(f);
In [24]: t[3].particles.position
Out[24]:
array([[0.50029236, 0.25948378, 0.765157 ],
       [0.6452491 , 0.66116315, 0.8199301 ],
       [0.899342 , 0.6564898 , 0.6485002 ],
       [0.98641735, 0.8828696 , 0.08654012],
       [0.6466805 , 0.5999297 , 0.61616707],
       [0.01945949, 0.9876428 , 0.39746737],
       [0.9313278 , 0.43891996, 0.760128 ]], dtype=float32)
```
You can use GSD without needing to compile C code to read GSD files using [gsd.pygsd.GSDFile](#page-46-0) in combination with  $qsd.$  hoomd. HOOMDTrajectory. It only supports the rb mode and does not read files as fast as the C implementation. It takes in a python file-like object, so it can be used with in-memory IO classes, and grid file classes that access data over the internet.

**Warning:**  $qsd.pyqsd$  is **slow**. Use  $qsd.$  hoomd. open whenever possible.

# **4.7 Access logged data**

```
In [25]: with gsd.hoomd.open(name='example.gsd', mode='wb') as f:
  ....: s = gsd.hoomd.Snapshot()
  ....: s.particles.N = 4
  ....: s.log['particles/net_force'] = numpy.array([[-1,2,-3],
  ....: [0,2,-4],
  ....: [-3,2,1],
  ....: [1,2,3]], dtype=numpy.float32)
  ....: s.log['value/potential_energy'] = [1.5]
  ....: f.append(s)
  ....:
```
Logged data is stored in the log dictionary as numpy arrays. Place data into this dictionary directly without the 'log/' prefix and gsd will include it in the output. Store per-particle quantities with the prefix particles/. Choose another prefix for other quantities.

```
In [26]: f = gsd.hoomd.open(name='example.gsd', mode='rb')
In [27]: s = f[0]
In [28]: s.log['particles/net_force']
Out[28]:
array([[-1., 2., -3.],[0., 2., -4.][-3., 2., 1.][ 1., 2., 3.]], dtype=float32)
In [29]: s.log['value/potential_energy']
Out[29]: array([1.5])
```
Read logged data from the log dictionary.

Note: Logged data must be a convertible to a numpy array of a supported type.

```
In [30]: with gsd.hoomd.open(name='example.gsd', mode='wb') as f:
  ....: s = gsd.hoomd.Snapshot()
  ....: s.particles.N = 4
  ....: s.log['invalid'] = dict(a=1, b=5)
  ....: f.append(s)
  ....:
---------------------------------------------------------------------------
ValueError Traceback (most recent call last)
<ipython-input-30-afa7e9459779> in <module>
     3 s.particles.N = 4
     4 s.log['invalid'] = dict(a=1, b=5)
---> 5 f.append(s)
~/checkouts/readthedocs.org/user_builds/gsd/conda/v2.4.2/lib/python3.7/site-packages/
˓→gsd-2.4.2-py3.7-linux-x86_64.egg/gsd/hoomd.py in append(self, snapshot)
   754 # write log data
   755 for log, data in snapshot.log.items():
--> 756 self.file.write_chunk('log/' + log, data)
   757
   758 self.file.end_frame()
```

```
gsd/fl.pyx in gsd.fl.GSDFile.write_chunk()
```

```
ValueError: invalid type for chunk: log/invalid
```
# **4.8 Access state data**

```
In [31]: with gsd.hoomd.open(name='test2.gsd', mode='wb') as f:
 ....: s = gsd.hoomd.Snapshot()
 ....: s.particles.types = ['A', 'B']
 ....: s.state['hpmc/convex_polygon/N'] = [3, 4]
 ....: s.state['hpmc/convex_polygon/vertices'] = [[-1, -1],
 ....: [1, -1],
 ....: [1, 1],
 ....: [-2, -2],
 ....: [2, -2],
 ....: [2, 2],
 ....: [-2, 2]]
 ....: f.append(s)
 ....:
```
State data is stored in the state dictionary as numpy arrays. Place data into this dictionary directly without the 'state/' prefix and gsd will include it in the output. Shape vertices are stored in a packed format. In this example, type 'A' has 3 vertices (the first 3 in the list) and type 'B' has 4 (the next 4).

```
In [32]: with gsd.hoomd.open(name='test2.gsd', mode='rb') as f:
  ....: s = f[0]
  ....: print(s.state['hpmc/convex_polygon/N'])
  ....: print(s.state['hpmc/convex_polygon/vertices'])
  ....:
[3 4]
[[-1, -1, ][ 1. -1.]
[ 1. 1.]
[-2, -2.][2, -2.][ 2. 2.]
 [-2, 2.]
```
Access read state data in the same way.

# **4.9 Use multiprocessing**

```
import multiprocessing
def cnt_part(args):
  t, frame = args
  return len(t[frame].particles.position)
with gsd.hoomd.open(name='test.gsd', mode='rb') as t:
  with multiprocessing.Pool(processes=multiprocessing.cpu_count()) as pool:
```

```
result = pool.map(cnt_part, [(t, frame) for frame in range(len(t))])
result
```
[gsd.hoomd.HOOMDTrajectory](#page-42-0) can be pickled when in read mode to allow for multiprocessing through pythons native multiprocessing library. Here cnt\_part finds the number of particles in each frame and appends it to a list.

# **4.10 Using the command line**

The GSD library provides a command line interface for reading files with first-class support for reading HOOMD GSD files. The CLI opens a Python interpreter with a file opened in a specified mode.

```
$ gsd read -s hoomd 'test.gsd'
...
File: test.gsd
Number of frames: 11
The GSD file handle is available via the "handle" variable.
For supported schema, you may access the trajectory using the "traj" variable.
Type "help(handle)" or "help(traj)" for more information.
The gsd and gsd.fl packages are always loaded.
Schema-specific modules (e.g. gsd.hoomd) are loaded if available.
>>> len(traj)
11
\gg traj[0].particles.position.shape == (4, 3)True
>>> handle.read_chunk(0, 'particles/N')
array([4], dtype=uint32)
```
#### **CHAPTER**

**FIVE**

# **FILE LAYER**

<span id="page-24-0"></span>The file layer python module  $qsd. f1$  allows direct low level access to read and write GSD files of any schema. The HOOMD reader ([gsd.hoomd](#page-40-0)) provides higher level access to HOOMD schema files, see *[HOOMD](#page-18-0)*.

View the page source to find unformatted example code.

# **5.1 Open a gsd file**

```
In [1]: f = qsd.fl.open(name="file.gsd",
  ...: mode='wb',
  ...: application="My application",
  ...: schema="My Schema",
  ...: schema_version=[1,0])
  ...:
```
Use [gsd.fl.open](#page-39-0) to open a gsd file.

Note: When creating a new file, you must specify the application name, schema name, and schema version.

Warning: Opening a gsd file with a 'w' or 'x' mode overwrites any existing file with the given name.

# **5.2 Close a gsd file**

**In [2]:** f.close()

Call the [close](#page-34-0) method to close the file.

# **5.3 Write data**

```
In [3]: f = gsd.fl.open(name="file.gsd",
   ...: mode='wb',
   ...: application="My application",
   ...: schema="My Schema",
   ...: schema_version=[1,0]);
   ...:
In [4]: f.write_chunk(name='chunk1', data=numpy.array([1,2,3,4], dtype=numpy.float32))
In [5]: f.write_chunk(name='chunk2', data=numpy.array([[5,6],[7,8]], dtype=numpy.
\rightarrowfloat32))
In [6]: f.end_frame()
In [7]: f.write_chunk(name='chunk1', data=numpy.array([9,10,11,12], dtype=numpy.
\rightarrowfloat32))
In [8]: f.write_chunk(name='chunk2', data=numpy.array([[13,14],[15,16]], dtype=numpy.
\rightarrowfloat32))
In [9]: f.end_frame()
In [10]: f.close()
```
Add any number of named data chunks to each frame in the file with  $write$  chunk. The data must be a 1 or 2 dimensional numpy array of a simple numeric type (or a data type that will automatically convert when passed to numpy.array(data). Call [end\\_frame](#page-34-1) to end the frame and start the next one.

Note: While supported, implicit conversion to numpy arrays creates a copy of the data in memory and adds conversion overhead.

Warning: Call [end\\_frame](#page-34-1) to write the last frame before closing the file.

# **5.4 Read data**

```
In [11]: f = qsd.f1.open(name="file.gsd", mode='rb')In [12]: f.read_chunk(frame=0, name='chunk1')
Out[12]: array([1., 2., 3., 4.], dtype=float32)
In [13]: f.read_chunk(frame=1, name='chunk2')
Out[13]:
array([[13., 14.],
       [15., 16.]], dtype=float32)
In [14]: f.close()
```
[read\\_chunk](#page-36-0) reads the named chunk at the given frame index in the file and returns it as a numpy array.

# **5.5 Test if a chunk exists**

```
In [15]: f = \text{gsd.fl.open(name="file.gsd", mode='rb')}In [16]: f.chunk_exists(frame=0, name='chunk1')
Out[16]: True
In [17]: f.chunk_exists(frame=1, name='chunk2')
Out[17]: True
In [18]: f.chunk_exists(frame=2, name='chunk1')
Out[18]: False
In [19]: f.close()
```
 $chunk\_exists$  tests to see if a chunk by the given name exists in the file at the given frame.

# **5.6 Discover chunk names**

```
In [20]: f = qsd.f1.open(name="file.gsd", mode='rb')In [21]: f.find_matching_chunk_names('')
Out[21]: ['chunk1', 'chunk2']
In [22]: f.find_matching_chunk_names('chunk')
Out[22]: ['chunk1', 'chunk2']
In [23]: f.find_matching_chunk_names('chunk1')
Out[23]: ['chunk1']
In [24]: f.find_matching_chunk_names('other')
Out[24]: []
```
[find\\_matching\\_chunk\\_names](#page-35-0) finds all chunk names present in a GSD file that start with the given string.

# **5.7 Read-only access**

```
In [25]: f = gsd.f1.open(name="file.gsd", mode='rb')In [26]: if f.chunk_exists(frame=0, name='chunk1'):
  ....: data = f.read_chunk(frame=0, name='chunk1')
   ....:
In [27]: data
Out[27]: array([1., 2., 3., 4.], dtype=float32)
# Fails because the file is open read only
In [28]: f.write_chunk(name='error', data=numpy.array([1]))
---------------------------------------------------------------------------
RuntimeError Traceback (most recent call last)
<ipython-input-28-c9aabea2641a> in <module>
----> 1 f.write_chunk(name='error', data=numpy.array([1]))
```

```
gsd/fl.pyx in gsd.fl.GSDFile.write_chunk()
gsd/fl.pyx in gsd.fl.__raise_on_error()
RuntimeError: File must be writable: file.gsd
In [29]: f.close()
```
Writes fail when a file is opened in a read only mode.

# **5.8 Access file metadata**

```
In [30]: f = \text{gsd.fl.open} (name="file.gsd", mode='rb')
In [31]: f.name
Out[31]: 'file.gsd'
In [32]: f.mode
Out[32]: 'rb'
In [33]: f.gsd_version
Out[33]: (2, 0)
In [34]: f.application
Out[34]: 'My application'
In [35]: f.schema
Out[35]: 'My Schema'
In [36]: f.schema_version
Out[36]: (1, 0)
In [37]: f.nframes
Out[37]: 2
In [38]: f.close()
```
Read file metadata from properties of the file object.

# **5.9 Open a file in read/write mode**

```
In [39]: f = \text{gsd.fl.open} (name="file.gsd",
  ....: mode='wb+',
  ....: application="My application",
  ....: schema="My Schema",
  ....: schema_version=[1,0])
  ....:
In [40]: f.write_chunk(name='double', data=numpy.array([1,2,3,4], dtype=numpy.
\rightarrowfloat64));
```

```
In [41]: f.end_frame()
In [42]: f.nframes
Out[42]: 1
In [43]: f.read_chunk(frame=0, name='double')
Out[43]: array([1., 2., 3., 4.])
```
Open a file in read/write mode to allow both reading and writing.

# **5.10 Write a file in append mode**

```
In [44]: f = \text{gsd.fl.open} (name="file.gsd", mode='ab')
In [45]: f.write_chunk(name='int', data=numpy.array([10,20], dtype=numpy.int16));
In [46]: f.end_frame()
In [47]: f.nframes
Out[47]: 2
# Reads fail in append mode
In [48]: f.read_chunk(frame=2, name='double')
---------------------------------------------------------------------------
KeyError Traceback (most recent call last)
<ipython-input-48-cab5b10fd02b> in <module>
----> 1 f.read_chunk(frame=2, name='double')
gsd/fl.pyx in gsd.fl.GSDFile.read_chunk()
KeyError: 'frame 2 / chunk double not found in: file.gsd'
In [49]: f.close()
```
Open a file in append mode to write additional chunks to an existing file, but prevent reading.

# **5.11 Use as a context manager**

```
In [50]: with gsd.fl.open(name="file.gsd", mode='rb') as f:
   ....: data = f.read_chunk(frame=0, name='double');
   ....:
In [51]: data
Out[51]: array([1., 2., 3., 4.])
```
Use  $qsd. f1. GSDF1le$  as a context manager for guaranteed file closure and cleanup when exceptions occur.

# **5.12 Store string chunks**

```
In [52]: f = gsd.fl.open(name="file.gsd",
  ....: mode='wb+',
   ....: application="My application",
   ....: schema="My Schema",
   ....: schema_version=[1,0])
   ....:
In [53]: f.mode
Out[53]: 'wb+'
In [54]: s = "This is a string"
In [55]: b = numpy.array([s], dtype=numpy.dtype((bytes, len(s)+1)))
In [56]: b = b. view (dtype=numpy. int8)
In [57]: b
Out[57]:
array([ 84, 104, 105, 115, 32, 105, 115, 32, 97, 32, 115, 116, 114,
      105, 110, 103, 0], dtype=int8)
In [58]: f.write_chunk(name='string', data=b)
In [59]: f.end_frame()
In [60]: r = f.read-chunk(frame=0, name='string')In [61]: r
Out[61]:
array([ 84, 104, 105, 115, 32, 105, 115, 32, 97, 32, 115, 116, 114,
      105, 110, 103, 0], dtype=int8)
In [62]: r = r \cdot \text{view}(\text{dtype}=numpy \cdot \text{dtype}((bytes, r \cdot \text{shape}[0])));In [63]: r[0].decode('UTF-8')
Out[63]: 'This is a string'
In [64]: f.close()
```
To store a string in a gsd file, convert it to a numpy array of bytes and store that data in the file. Decode the byte sequence to get back a string.

# **5.13 Truncate**

```
In [65]: f = \text{gsd.fl.open(name="file.gsd", mode='ab')In [66]: f.nframes
Out[66]: 1
In [67]: f.schema, f.schema_version, f.application
Out[67]: ('My Schema', (1, 0), 'My application')
```

```
In [68]: f.truncate()
In [69]: f.nframes
Out[69]: 0
In [70]: f.schema, f.schema_version, f.application
Out[70]: ('My Schema', (1, 0), 'My application')
In [71]: f.close()
```
Truncating a gsd file removes all data chunks from it, but retains the same schema, schema version, and application name. The file is not closed during this process. This is useful when writing restart files on a Lustre file system when file open operations need to be kept to a minimum.

#### **CHAPTER**

**SIX**

# **GSD PYTHON PACKAGE**

<span id="page-32-0"></span>GSD provides a Python API intended for most users. Developers, or users not working with the Python language, may want to use the *[C API](#page-52-0)*.

# **6.1 Submodules**

#### <span id="page-32-1"></span>**6.1.1 gsd.fl module**

#### GSD file layer API.

Low level access to gsd files. [gsd.fl](#page-32-1) allows direct access to create, read, and write gsd files. The module is implemented in C and is optimized. See *[File layer](#page-24-0)* for detailed example code.

- [GSDFile](#page-32-2) Class interface to read and write gsd files.
- open () Open a gsd file.

#### <span id="page-32-2"></span>**class** gsd.fl.**GSDFile**

GSD file access interface.

GSDFile implements an object oriented class interface to the GSD file layer. Use open () to open a GSD file and obtain a [GSDFile](#page-32-2) instance. GSDFile can be used as a context manager.

#### **name**

Name of the open file.

Type [str](https://docs.python.org/3/library/stdtypes.html#str)

#### **mode**

Mode of the open file.

Type [str](https://docs.python.org/3/library/stdtypes.html#str)

**gsd\_version**

GSD file layer version number (major, minor).

Type typing. Tuple [int, int]

#### **application**

Name of the generating application.

#### Type [str](https://docs.python.org/3/library/stdtypes.html#str)

**schema**

Name of the data schema.

Type [str](https://docs.python.org/3/library/stdtypes.html#str)

#### **schema\_version**

Schema version number (major, minor).

Type typing. Tuple [int, int]

#### **nframes**

Number of frames.

Type [int](https://docs.python.org/3/library/functions.html#int)

<span id="page-33-0"></span>**chunk\_exists**(*frame*, *name*) Test if a chunk exists.

#### Parameters

- **frame** ([int](https://docs.python.org/3/library/functions.html#int)) Index of the frame to check
- **name**  $(str)$  $(str)$  $(str)$  Name of the chunk

Returns True if the chunk exists in the file. False if it does not.

Return type [bool](https://docs.python.org/3/library/functions.html#bool)

#### **Example**

```
In [1]: with gsd.fl.open(name='file.gsd', mode='wb',
  ...: application="My application",
  ...: schema="My Schema", schema_version=[1,0]) as f:
  ...: f.write_chunk(name='chunk1',
  ...: data=numpy.array([1,2,3,4],
  ...: dtype=numpy.float32))
  ...: f.write_chunk(name='chunk2',
  ...: data=numpy.array([[5,6],[7,8]],
  ...: dtype=numpy.float32))
  ...: f.end_frame()
  ...: f.write_chunk(name='chunk1',
  ...: data=numpy.array([9,10,11,12],
  ...: dtype=numpy.float32))
  ...: f.write_chunk(name='chunk2',
  ...: data=numpy.array([[13,14],[15,16]],
  ...: dtype=numpy.float32))
  ...: f.end_frame()
  ...:
In [2]: f = gsd.fl.open(name='file.gsd', mode='rb',
  ...: application="My application",
  ...: schema="My Schema", schema_version=[1,0])
  ...:
In [3]: f.chunk_exists(frame=0, name='chunk1')
Out[3]: True
In [4]: f.chunk_exists(frame=0, name='chunk2')
Out[4]: True
In [5]: f.chunk_exists(frame=0, name='chunk3')
Out[5]: False
In [6]: f.chunk_exists(frame=10, name='chunk1')
```
**Out[6]:** False **In [7]:** f.close()

<span id="page-34-0"></span>**close**()

Close the file.

Once closed, any other operation on the file object will result in a  $ValueError$ .  $close( )$  may be called more than once. The file is automatically closed when garbage collected or when the context manager exits.

#### **Example**

```
In [1]: f = \text{gsd.fl.open(name='file.gsd', mode='wb+'},...: application="My application",
  ...: schema="My Schema", schema_version=[1,0])
  ...:
In [2]: f.write_chunk(name='chunk1',
  ...: data=numpy.array([1,2,3,4], dtype=numpy.float32))
  ...:
In [3]: f.end_frame()
In [4]: data = f. read_chunk(frame=0, name='chunk1')
In [5]: f.close()
# Read fails because the file is closed
In [6]: data = f.read chunk(frame=0, name='chunk1')
---------------------------------------------------------------------------
ValueError Traceback (most recent call last)
<ipython-input-6-235a7eaf209c> in <module>
---> 1 data = f.read_chunk(frame=0, name='chunk1')
gsd/fl.pyx in gsd.fl.GSDFile.read_chunk()
ValueError: File is not open
```
#### <span id="page-34-1"></span>**end\_frame**()

Complete writing the current frame. After calling  $end$  frame () future calls to  $write\_chunk$  () will write to the next frame in the file.

**Danger:** Call [end\\_frame\(\)](#page-34-1) to complete the current frame **before** closing the file. If you fail to call [end\\_frame\(\)](#page-34-1), the last frame will not be written to disk.

#### **Example**

```
In [1]: f = \text{gsd.fl.open} (name='file.gsd', mode='wb',
  ...: application="My application",
  ...: schema="My Schema", schema_version=[1,0])
  ...:
In [2]: f.write_chunk(name='chunk1',
  ...: data=numpy.array([1,2,3,4], dtype=numpy.float32))
  ...:
In [3]: f.end_frame()
In [4]: f.write_chunk(name='chunk1',
  ...: data=numpy.array([9,10,11,12],
  ...: dtype=numpy.float32))
  ...:
In [5]: f.end_frame()
In [6]: f.write_chunk(name='chunk1',
  ...: data=numpy.array([13,14],
  ...: dtype=numpy.float32))
  ...:
In [7]: f.end_frame()
In [8]: f.nframes
Out[8]: 3
In [9]: f.close()
```
#### <span id="page-35-0"></span>**find\_matching\_chunk\_names**(*match*)

Find all the chunk names in the file that start with the string *match*.

**Parameters match**  $(str)$  $(str)$  $(str)$  – Start of the chunk name to match

Returns Matching chunk names

Return type [typing.List](https://docs.python.org/3/library/typing.html#typing.List)[\[str\]](https://docs.python.org/3/library/stdtypes.html#str)

#### **Example**

```
In [1]: with gsd.fl.open(name='file.gsd', mode='wb',
 ...: application="My application",
  ...: schema="My Schema", schema_version=[1,0]) as f:
  ...: f.write_chunk(name='data/chunk1',
  ...: data=numpy.array([1,2,3,4],
  ...: dtype=numpy.float32))
  ...: f.write_chunk(name='data/chunk2',
  ...: data=numpy.array([[5,6],[7,8]],
  ...: dtype=numpy.float32))
  ...: f.write_chunk(name='input/chunk3',
  ...: data=numpy.array([9, 10],
  ...: dtype=numpy.float32))
  ...: f.end_frame()
  ...: f.write_chunk(name='input/chunk4',
```
```
...: data=numpy.array([11, 12, 13, 14],
  ...: dtype=numpy.float32))
  ...: f.end_frame()
  ...:
In [2]: f = gsd.f1.open(name='file.gsd', mode='rb',...: application="My application",
  ...: schema="My Schema", schema_version=[1,0])
  ...:
In [3]: f.find_matching_chunk_names('')
Out[3]: ['data/chunk1', 'data/chunk2', 'input/chunk3', 'input/chunk4']
In [4]: f.find_matching_chunk_names('data')
Out[4]: ['data/chunk1', 'data/chunk2']
In [5]: f.find_matching_chunk_names('input')
Out[5]: ['input/chunk3', 'input/chunk4']
In [6]: f.find_matching_chunk_names('other')
Out[6]: []
In [7]: f.close()
```
#### <span id="page-36-0"></span>**read\_chunk**(*frame*, *name*)

Read a data chunk from the file and return it as a numpy array.

#### Parameters

- **frame** ([int](https://docs.python.org/3/library/functions.html#int)) Index of the frame to read
- **name**  $(str)$  $(str)$  $(str)$  Name of the chunk

Returns Data read from file. type is determined by the chunk metadata. If the data is NxM in the file and  $M > 1$ , return a 2D array. If the data is Nx1, return a 1D array.

Return type numpy.ndarray[type, ndim=?, mode='c']

Tip: Each call invokes a disk read and allocation of a new numpy array for storage. To avoid overhead, don't call  $read$  chunk() on the same chunk repeatedly. Cache the arrays instead.

# **Example**

```
In [1]: with gsd.fl.open(name='file.gsd', mode='wb',
  ...: application="My application",
  ...: schema="My Schema", schema_version=[1,0]) as f:
  ...: f.write_chunk(name='chunk1',
  ...: data=numpy.array([1,2,3,4],
  ...: dtype=numpy.float32))
  ...: f.write_chunk(name='chunk2',
  ...: data=numpy.array([[5,6],[7,8]],
  ...: dtype=numpy.float32))
  ...: f.end_frame()
  ...: f.write_chunk(name='chunk1',
  ...: data=numpy.array([9,10,11,12],
```

```
...: dtype=numpy.float32))
  ...: f.write_chunk(name='chunk2',
  ...: data=numpy.array([[13,14],[15,16]],
   ...: dtype=numpy.float32))
   ...: f.end_frame()
  ...:
In [2]: f = gsd.fl.open(name='file.gsd', mode='rb',
  ...: application="My application",
  ...: schema="My Schema", schema_version=[1,0])
  ...:
In [3]: f.read_chunk(frame=0, name='chunk1')
Out[3]: array([1., 2., 3., 4.], dtype=float32)
In [4]: f.read_chunk(frame=1, name='chunk1')
Out[4]: array([ 9., 10., 11., 12.], dtype=float32)
In [5]: f.read_chunk(frame=2, name='chunk1')
          ---------------------------------------------------------------------------
KeyError Traceback (most recent call last)
<ipython-input-5-f2a5b71c0390> in <module>
---> 1 f.read chunk(frame=2, name='chunk1')
gsd/fl.pyx in gsd.fl.GSDFile.read_chunk()
KeyError: 'frame 2 / chunk chunk1 not found in: file.gsd'
In [6]: f.close()
```
#### **truncate**()

Truncate all data from the file. After truncation, the file has no frames and no data chunks. The application, schema, and schema version remain the same.

# **Example**

```
In [1]: with gsd.fl.open(name='file.gsd', mode='wb',
  ...: application="My application",
  ...: schema="My Schema", schema_version=[1,0]) as f:
  ...: for i in range(10):
  ...: f.write_chunk(name='chunk1',
  ...: data=numpy.array([1,2,3,4],
  ...: dtype=numpy.float32))
  ...: f.end_frame()
  ...:
In [2]: f = gsd.fl.open(name='file.gsd', mode='ab',
  ...: application="My application",
  ...: schema="My Schema", schema_version=[1,0])
  ...:
In [3]: f.nframes
Out[3]: 10
In [4]: f.schema, f.schema_version, f.application
```

```
Out[4]: ('My Schema', (1, 0), 'My application')
In [5]: f.truncate()
In [6]: f.nframes
Out[6]: 0
In [7]: f.schema, f.schema_version, f.application
Out[7]: ('My Schema', (1, 0), 'My application')
In [8]: f.close()
```
#### **upgrade**()

Upgrade a GSD file to the v2 specification in place. The file must be open in a writable mode.

#### <span id="page-38-0"></span>**write\_chunk**(*name*, *data*)

Write a data chunk to the file. After writing all chunks in the current frame, call  $end\_frame($ .

#### Parameters

- **name**  $(str)$  $(str)$  $(str)$  Name of the chunk
- **data** Data to write into the chunk. Must be a numpy array, or array-like, with 2 or fewer dimensions.

**Warning:**  $write\_chunk()$  will implicitly converts array-like and non-contiguous numpy arrays to contiguous numpy arrays with numpy.ascontiguousarray(data). This may or may not produce desired data types in the output file and incurs overhead.

# **Example**

```
In [1]: f = gsd.fl.open(name='file.gsd', mode='wb',
  ...: application="My application",
  ...: schema="My Schema", schema_version=[1,0])
  ...:
In [2]: f.write_chunk(name='float1d',
  ...: data=numpy.array([1,2,3,4],
  ...: dtype=numpy.float32))
  ...:
In [3]: f.write_chunk(name='float2d',
  ...: data=numpy.array([[13,14],[15,16],[17,19]],
  ...: dtype=numpy.float32))
  ...:
In [4]: f.write_chunk(name='double2d',
  ...: data=numpy.array([[1,4],[5,6],[7,9]],
  ...: dtype=numpy.float64))
  ...:
In [5]: f.write_chunk(name='int1d',
  ...: data=numpy.array([70,80,90],
  ...: dtype=numpy.int64))
```

```
...:
In [6]: f.end_frame()
In [7]: f.nframes
Out[7]: 1
In [8]: f.close()
```
<span id="page-39-0"></span>gsd.fl.**open**(*name*, *mode*, *application=None*, *schema=None*, *schema\_version=None*)

[open\(\)](#page-39-0) opens a GSD file and returns a  $GSDFile$  instance. The return value of open() can be used as a context manager.

**Parameters** 

- **name**  $(str)$  $(str)$  $(str)$  File name to open.
- **mode**  $(str)$  $(str)$  $(str)$  File access mode.
- **application**  $(s \, t)$  Name of the application creating the file.
- **schema**  $(str)$  $(str)$  $(str)$  Name of the data schema.
- **schema\_version** ([typing.Tuple](https://docs.python.org/3/library/typing.html#typing.Tuple) [int, int]) Schema version number (major, minor).

Valid values for mode:

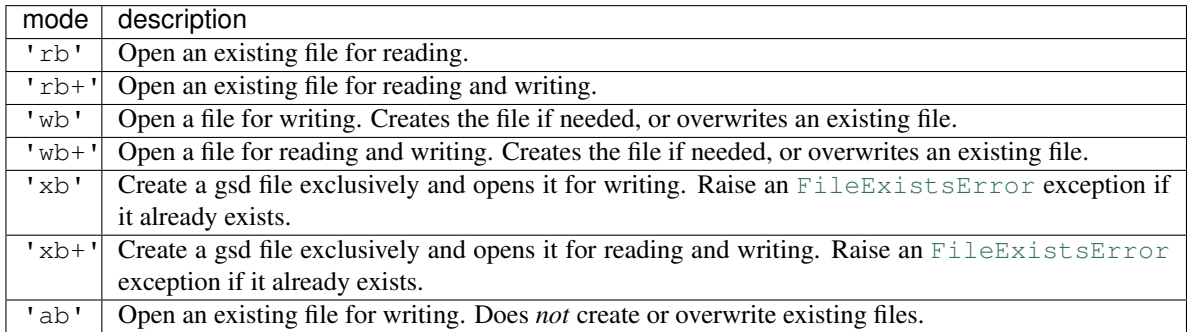

When opening a file for reading ('r' and 'a' modes): ``application and schema\_version are ignored and may be None. When schema is not None, open () throws an exception if the file's schema does not match schema.

When opening a file for writing ('w' or 'x' modes): The given application, schema, and schema\_version are saved in the file and must not be None.

# **Example**

```
In [1]: with gsd.fl.open(name='file.gsd', mode='wb',
  ...: application="My application", schema="My Schema",
  ...: schema_version=[1,0]) as f:
  ...: f.write_chunk(name='chunk1',
  ...: data=numpy.array([1,2,3,4], dtype=numpy.float32))
  ...: f.write_chunk(name='chunk2',
  ...: data=numpy.array([[5,6],[7,8]],
```

```
...: dtype=numpy.float32))
  ...: f.end_frame()
  ...: f.write_chunk(name='chunk1',
  ...: data=numpy.array([9,10,11,12],
  ...: dtype=numpy.float32))
  ...: f.write_chunk(name='chunk2',
  ...: data=numpy.array([[13,14],[15,16]],
  ...: dtype=numpy.float32))
  ...: f.end_frame()
  ...:
In [2]: f = gsd.fl.open(name='file.gsd', mode='rb')
In [3]: if f.chunk_exists(frame=0, name='chunk1'):
  ...: data = f.read_chunk(frame=0, name='chunk1')
  ...:
In [4]: data
Out[4]: array([1., 2., 3., 4.], dtype=float32)
In [5]: f.close()
```
# <span id="page-40-0"></span>**6.1.2 gsd.hoomd module**

Read and write HOOMD schema GSD files.

The main package  $gsd.$  hoomd is a reference implementation of the GSD schema hoomd. It is a simple, but high performance and memory efficient, reader and writer for the schema. See *[HOOMD](#page-18-0)* for full examples.

- [open](#page-45-0) Open a hoomd schema GSD file.
- [HOOMDTrajectory](#page-42-0) Read and write hoomd schema GSD files.
- [Snapshot](#page-44-0) Store the state of a single frame.
	- [ConfigurationData](#page-41-0) Store configuration data in a snapshot.
	- [ParticleData](#page-43-0) Store particle data in a snapshot.
	- [BondData](#page-40-1) Store topology data in a snapshot.

# <span id="page-40-1"></span>**class** gsd.hoomd.**BondData**(*M*)

Store bond data chunks.

Use the [Snapshot.bonds](#page-45-1), [Snapshot.angles](#page-45-2), [Snapshot.dihedrals](#page-45-3), [Snapshot.impropers](#page-45-4), and [Snapshot.pairs](#page-45-5) attributes to access the bonds.

Instances resulting from file read operations will always store array quantities in [numpy.ndarray](https://numpy.org/doc/stable/reference/generated/numpy.ndarray.html#numpy.ndarray) objects of the defined types. User created snapshots may provide input data that can be converted to a [numpy.ndarray](https://numpy.org/doc/stable/reference/generated/numpy.ndarray.html#numpy.ndarray).

Note: *M* varies depending on the type of bond. [BondData](#page-40-1) represents all types of bonds.

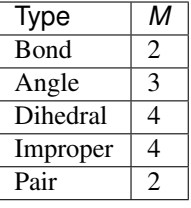

#### **N**

Number of particles in the snapshot ([bonds/N](#page-66-0), [angles/N](#page-66-1), [dihedrals/N](#page-67-0), [impropers/N](#page-68-0), [pairs/N](#page-69-0)).

Type [int](https://docs.python.org/3/library/functions.html#int)

#### **types**

Names of the particle types ([bonds/types](#page-66-2), [angles/types](#page-67-1), [dihedrals/types](#page-67-2), [impropers/](#page-68-1) [types](#page-68-1), [pairs/types](#page-69-1)).

Type [typing.List](https://docs.python.org/3/library/typing.html#typing.List) [str]

#### **typeid**

Bond type id ([bonds/typeid](#page-66-3), [angles/typeid](#page-67-3), [dihedrals/typeid](#page-67-4), [impropers/typeid](#page-68-2), [pairs/types](#page-69-1)).

Type  $(N, 3)$  [numpy.ndarray](https://numpy.org/doc/stable/reference/generated/numpy.ndarray.html#numpy.ndarray) of numpy.uint32

#### **group**

Tags of the particles in the bond ([bonds/group](#page-66-4), [angles/group](#page-67-5), [dihedrals/group](#page-68-3), [impropers/group](#page-68-4), [pairs/group](#page-70-0)).

Type (*N*, *M*) [numpy.ndarray](https://numpy.org/doc/stable/reference/generated/numpy.ndarray.html#numpy.ndarray) of numpy.uint32

# **validate**()

Validate all attributes.

Convert every array attribute to a [numpy.ndarray](https://numpy.org/doc/stable/reference/generated/numpy.ndarray.html#numpy.ndarray) of the proper type and check that all attributes have the correct dimensions.

Ignore any attributes that are None.

Warning: Array attributes that are not contiguous numpy arrays will be replaced with contiguous numpy arrays of the appropriate type.

# <span id="page-41-0"></span>**class** gsd.hoomd.**ConfigurationData**

Store configuration data.

Use the [Snapshot.configuration](#page-45-6) attribute of a to access the configuration.

#### **step**

Time step of this frame ([configuration/step](#page-62-0)).

Type [int](https://docs.python.org/3/library/functions.html#int)

## **dimensions**

Number of dimensions ([configuration/dimensions](#page-62-1)). When not set explicitly, dimensions will default to different values based on the value of  $L_z$  in  $box$ . When  $L_z = 0$  dimensions will default to 2, otherwise 3. User set values always take precedence.

<span id="page-41-1"></span>Type [int](https://docs.python.org/3/library/functions.html#int)

#### **property box**

Box dimensions ([configuration/box](#page-62-2)).

[lx, ly, lz, xy, xz, yz].

**Type**  $((6, 1)$  [numpy.ndarray](https://numpy.org/doc/stable/reference/generated/numpy.ndarray.html#numpy.ndarray) of numpy.float32)

#### **validate**()

Validate all attributes.

Convert every array attribute to a [numpy.ndarray](https://numpy.org/doc/stable/reference/generated/numpy.ndarray.html#numpy.ndarray) of the proper type and check that all attributes have the correct dimensions.

Ignore any attributes that are None.

Warning: Array attributes that are not contiguous numpy arrays will be replaced with contiguous numpy arrays of the appropriate type.

# <span id="page-42-1"></span>**class** gsd.hoomd.**ConstraintData**

Store constraint data chunks.

Use the [Snapshot.constraints](#page-45-7) attribute to access the constraints.

Instances resulting from file read operations will always store array quantities in [numpy.ndarray](https://numpy.org/doc/stable/reference/generated/numpy.ndarray.html#numpy.ndarray) objects of the defined types. User created snapshots may provide input data that can be converted to a [numpy.ndarray](https://numpy.org/doc/stable/reference/generated/numpy.ndarray.html#numpy.ndarray).

#### **N**

Number of particles in the snapshot ([constraints/N](#page-69-2)).

Type [int](https://docs.python.org/3/library/functions.html#int)

#### **value**

Constraint length ([constraints/value](#page-69-3)).

Type  $(N, )$  [numpy.ndarray](https://numpy.org/doc/stable/reference/generated/numpy.ndarray.html#numpy.ndarray) of numpy.float32

#### **group**

Tags of the particles in the constraint ([constraints/group](#page-69-4)).

Type (*N*, *2*) [numpy.ndarray](https://numpy.org/doc/stable/reference/generated/numpy.ndarray.html#numpy.ndarray) of numpy.uint32

#### **validate**()

Validate all attributes.

Convert every array attribute to a [numpy.ndarray](https://numpy.org/doc/stable/reference/generated/numpy.ndarray.html#numpy.ndarray) of the proper type and check that all attributes have the correct dimensions.

Ignore any attributes that are None.

Warning: Array attributes that are not contiguous numpy arrays will be replaced with contiguous numpy arrays of the appropriate type.

#### <span id="page-42-0"></span>**class** gsd.hoomd.**HOOMDTrajectory**(*file*)

Read and write hoomd gsd files.

Parameters file ([gsd.fl.GSDFile](#page-32-0)) – File to access.

Open hoomd GSD files with [open](#page-45-0).

#### **append**(*snapshot*)

Append a snapshot to a hoomd gsd file.

Parameters snapshot ([Snapshot](#page-44-0)) – Snapshot to append.

Write the given snapshot to the file at the current frame and increase the frame counter. Do not write any fields that are None. For all non-None fields, scan them and see if they match the initial frame or the default value. If the given data differs, write it out to the frame. If it is the same, do not write it out as it can be instantiated either from the value at the initial frame or the default value.

# **close**()

Close the file.

#### **extend**(*iterable*)

Append each item of the iterable to the file.

**Parameters iterable** – An iterable object the provides *[Snapshot](#page-44-0)* instances. This could be another HOOMDTrajectory, a generator that modifies snapshots, or a simple list of snapshots.

#### **property file**

The underlying file handle.

Type [gsd.fl.GSDFile](#page-32-0)

# **read\_frame**(*idx*)

Read the frame at the given index from the file.

**Parameters**  $idx$  ( $int$ ) – Frame index to read.

Returns [Snapshot](#page-44-0) with the frame data

Replace any data chunks not present in the given frame with either data from frame 0, or initialize from default values if not in frame 0. Cache frame 0 data to avoid file read overhead. Return any default data as non-writable numpy arrays.

#### **truncate**()

Remove all frames from the file.

#### <span id="page-43-0"></span>**class** gsd.hoomd.**ParticleData**

Store particle data chunks.

Use the *Snapshot*.particles attribute of a to access the particles.

Instances resulting from file read operations will always store array quantities in [numpy.ndarray](https://numpy.org/doc/stable/reference/generated/numpy.ndarray.html#numpy.ndarray) objects of the defined types. User created snapshots may provide input data that can be converted to a [numpy.ndarray](https://numpy.org/doc/stable/reference/generated/numpy.ndarray.html#numpy.ndarray).

#### **N**

Number of particles in the snapshot ( $particles/N$ ).

Type [int](https://docs.python.org/3/library/functions.html#int)

### **types**

Names of the particle types ([particles/types](#page-63-1)).

Type typing. List [str]

#### **position**

Particle position ([particles/position](#page-64-0)).

Type  $(N, 3)$  [numpy.ndarray](https://numpy.org/doc/stable/reference/generated/numpy.ndarray.html#numpy.ndarray) of numpy.float32

#### **orientation**

Particle orientation. ([particles/orientation](#page-65-0)).

Type  $(N, 4)$  [numpy.ndarray](https://numpy.org/doc/stable/reference/generated/numpy.ndarray.html#numpy.ndarray) of numpy.float32

#### **typeid**

Particle type id ([particles/typeid](#page-63-2)).

Type  $(N, )$  [numpy.ndarray](https://numpy.org/doc/stable/reference/generated/numpy.ndarray.html#numpy.ndarray) of numpy.uint32

#### **mass**

Particle mass ([particles/mass](#page-63-3)).

Type  $(N, )$  [numpy.ndarray](https://numpy.org/doc/stable/reference/generated/numpy.ndarray.html#numpy.ndarray) of numpy.float32

# **charge**

Particle charge ([particles/charge](#page-64-1)).

Type  $(N, )$  [numpy.ndarray](https://numpy.org/doc/stable/reference/generated/numpy.ndarray.html#numpy.ndarray) of numpy.float32

#### **diameter**

Particle diameter ([particles/diameter](#page-64-2)).

Type  $(N, )$  [numpy.ndarray](https://numpy.org/doc/stable/reference/generated/numpy.ndarray.html#numpy.ndarray) of numpy.float32

# **body**

Particle body ([particles/body](#page-64-3)).

Type  $(N, )$  [numpy.ndarray](https://numpy.org/doc/stable/reference/generated/numpy.ndarray.html#numpy.ndarray) of numpy.int32

#### **moment\_inertia**

Particle moment of inertia ([particles/moment\\_inertia](#page-64-4)).

Type  $(N, 3)$  [numpy.ndarray](https://numpy.org/doc/stable/reference/generated/numpy.ndarray.html#numpy.ndarray) of numpy.float32

#### **velocity**

Particle velocity ([particles/velocity](#page-65-1)).

**Type**  $(N, 3)$  [numpy.ndarray](https://numpy.org/doc/stable/reference/generated/numpy.ndarray.html#numpy.ndarray) of numpy.float32

#### **angmom**

Particle angular momentum ([particles/angmom](#page-65-2)).

Type  $(N, 4)$  [numpy.ndarray](https://numpy.org/doc/stable/reference/generated/numpy.ndarray.html#numpy.ndarray) of numpy.float32

#### **image**

Particle image ([particles/image](#page-65-3)).

**Type**  $(N, 3)$  [numpy.ndarray](https://numpy.org/doc/stable/reference/generated/numpy.ndarray.html#numpy.ndarray) of numpy.int32

#### **type\_shapes**

Shape specifications for visualizing particle types ([particles/type\\_shapes](#page-63-4)).

Type typing. List [typing. Dict]

#### **validate**()

Validate all attributes.

Convert every array attribute to a [numpy.ndarray](https://numpy.org/doc/stable/reference/generated/numpy.ndarray.html#numpy.ndarray) of the proper type and check that all attributes have the correct dimensions.

Ignore any attributes that are None.

<span id="page-44-0"></span>Warning: Array attributes that are not contiguous numpy arrays will be replaced with contiguous numpy arrays of the appropriate type.

# <span id="page-45-6"></span>**class** gsd.hoomd.**Snapshot**

Snapshot of a system state.

# **configuration**

Configuration data.

Type [ConfigurationData](#page-41-0)

# <span id="page-45-8"></span>**particles**

Particles.

Type [ParticleData](#page-43-0)

#### <span id="page-45-1"></span>**bonds**

Bonds.

Type [BondData](#page-40-1)

#### <span id="page-45-2"></span>**angles**

Angles.

Type [BondData](#page-40-1)

#### <span id="page-45-3"></span>**dihedrals**

Dihedrals.

Type [BondData](#page-40-1)

#### <span id="page-45-4"></span>**impropers**

Impropers.

Type [BondData](#page-40-1)

# <span id="page-45-5"></span>**pairs**

Special pair.

#### Type [BondData](#page-40-1)

# <span id="page-45-7"></span>**constraints**

Distance constraints.

Type [ConstraintData](#page-42-1)

#### **state**

State data.

Type [typing.Dict](https://docs.python.org/3/library/typing.html#typing.Dict)

#### **log**

Logged data (values must be [numpy.ndarray](https://numpy.org/doc/stable/reference/generated/numpy.ndarray.html#numpy.ndarray) or [array\\_like](https://numpy.org/doc/stable/glossary.html#term-array-like))

Type [typing.Dict](https://docs.python.org/3/library/typing.html#typing.Dict)

# **validate**()

Validate all contained snapshot data.

<span id="page-45-0"></span>gsd.hoomd.**open**(*name*, *mode='rb'*) Open a hoomd schema GSD file.

The return value of *[open](#page-45-0)* can be used as a context manager.

#### Parameters

- **name**  $(str)$  $(str)$  $(str)$  File name to open.
- **mode**  $(str)$  $(str)$  $(str)$  File open mode.

Returns An [HOOMDTrajectory](#page-42-0) instance that accesses the file *name* with the given mode.

Valid values for mode:

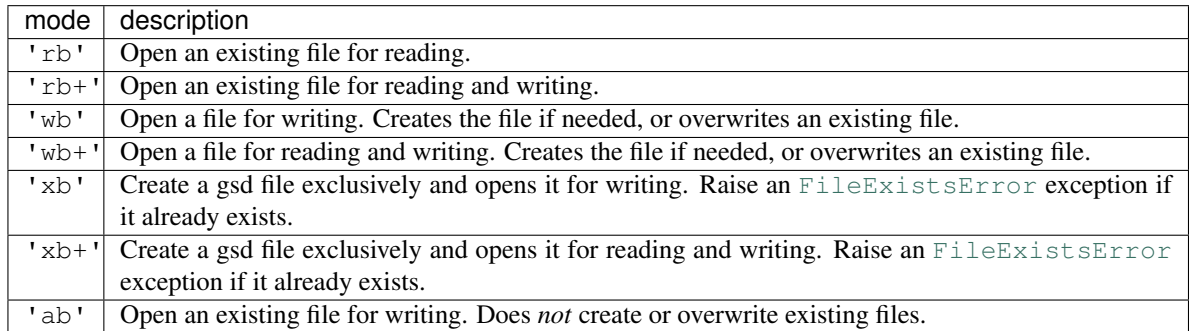

# **6.1.3 gsd.pygsd module**

GSD reader written in pure python.

pygsd.py is a pure python implementation of a GSD reader. If your analysis tool is written in python and you want to embed a GSD reader without requiring C code compilation, then use the following python files from the gsd/ directory to make a pure python reader. It is not as high performance as the C reader, but is reasonable for files up to a few thousand frames.

• gsd/ – \_\_init\_\_.py – pygsd.py

– hoomd.py

The reader reads from file-like python objects, which may be useful for reading from in memory buffers, and indatabase grid files, For regular files on the filesystem, and for writing gsd files, use  $qsd. f1$ .

The  $GSDFile$  in this module can be used with the  $qsd.$  hoomd. HOOMDTrajectory hoomd reader:

```
>>> with gsd.pygsd.GSDFile('test.gsd', 'rb') as f:
... t = gsd.hoomd.HOOMDTrajectory(f)
... pos = t[0].particles.position
```

```
class gsd.pygsd.GSDFile(file)
```
GSD file access interface.

Implemented in pure python and accepts any python file-like object.

Parameters file – File-like object to read.

GSDFile implements an object oriented class interface to the GSD file layer. Use it to open an existing file in a **read-only** mode. For read-write access to files, use the full featured C implementation in  $qsd.fl$ . Otherwise, this implementation has all the same methods and the two classes can be used interchangeably.

#### **Examples**

Open a file in read-only mode:

```
f = GSDFile(open('file.gsd', mode='rb'))if f.chunk_exists(frame=0, name='chunk'):
   data = f.read_chunk(frame=0, name='chunk')
```
Access file metadata:

```
f = GSDFile(open('file.gd', mode='rb'))print(f.name, f.mode, f.gsd_version)
print(f.application, f.schema, f.schema_version)
print(f.nframes)
```
Use as a context manager:

```
with GSDFile(open('file.gsd', mode='rb')) as f:
    data = f.read_chunk(frame=0, name='chunk')
```
#### **property application**

Name of the generating application.

Type [str](https://docs.python.org/3/library/stdtypes.html#str)

#### **chunk\_exists**(*frame*, *name*)

Test if a chunk exists.

#### Parameters

- **frame** ([int](https://docs.python.org/3/library/functions.html#int)) Index of the frame to check
- **name**  $(str)$  $(str)$  $(str)$  Name of the chunk

Returns True if the chunk exists in the file. False if it does not.

Return type [bool](https://docs.python.org/3/library/functions.html#bool)

# **Example**

Handle non-existent chunks:

```
with GSDFile(open('file.gsd', mode='rb')) as f:
   if f.chunk_exists(frame=0, name='chunk'):
        return f.read_chunk(frame=0, name='chunk')
    else:
        return None
```
#### <span id="page-47-0"></span>**close**()

Close the file.

Once closed, any other operation on the file object will result in a [ValueError](https://docs.python.org/3/library/exceptions.html#ValueError). [close\(\)](#page-47-0) may be called more than once. The file is automatically closed when garbage collected or when the context manager exits.

#### **end\_frame**()

Not implemented.

# **property file**

File-like object opened.

#### **find\_matching\_chunk\_names**(*match*)

Find chunk names in the file that start with the string *match*.

**Parameters match**  $(str)$  $(str)$  $(str)$  – Start of the chunk name to match

Returns Matching chunk names

Return type [list\[](https://docs.python.org/3/library/stdtypes.html#list)[str\]](https://docs.python.org/3/library/stdtypes.html#str)

# **property gsd\_version**

GSD file layer version number.

The tuple is in the order (major, minor).

Type typing. Tuple [int, int]

#### **property mode**

Mode of the open file.

Type [str](https://docs.python.org/3/library/stdtypes.html#str)

## **property name**

file.name.

Type [\(str\)](https://docs.python.org/3/library/stdtypes.html#str)

#### **property nframes**

Number of frames in the file.

Type [int](https://docs.python.org/3/library/functions.html#int)

<span id="page-48-0"></span>**read\_chunk**(*frame*, *name*)

Read a data chunk from the file and return it as a numpy array.

Parameters

- **frame** ([int](https://docs.python.org/3/library/functions.html#int)) Index of the frame to read
- **name**  $(str)$  $(str)$  $(str)$  Name of the chunk

Returns Data read from file.

Return type [numpy.ndarray](https://numpy.org/doc/stable/reference/generated/numpy.ndarray.html#numpy.ndarray)

# **Examples**

Read a 1D array:

```
with GSDFile(name=filename, mode='rb') as f:
   data = f.read_chunk(frame=0, name='chunk1d')
    # data.shape == [N]
```
Read a 2D array:

```
with GSDFile(name=filename, mode='rb') as f:
   data = f.read_chunk(frame=0, name='chunk2d')
    # data.shape == [N, M]
```
Read multiple frames:

```
with GSDFile(name=filename, mode='rb') as f:
   data0 = f.read_chunk(frame=0, name='chunk')
   data1 = f.read chunk(frame=1, name='chunk')data2 = f.read_chunk(frame=2, name='chunk')
   data3 = f.read_chunk(frame=3, name='chunk')
```
Tip: Each call invokes a disk read and allocation of a new numpy array for storage. To avoid overhead, don't call [read\\_chunk\(\)](#page-48-0) on the same chunk repeatedly. Cache the arrays instead.

#### **property schema**

Name of the data schema.

Type [str](https://docs.python.org/3/library/stdtypes.html#str)

### **property schema\_version**

Schema version number.

The tuple is in the order (major, minor).

Type typing. Tuple [int, int]

**truncate**() Not implemented.

**write\_chunk**(*name*, *data*) Not implemented.

# <span id="page-49-0"></span>**6.2 Package contents**

The GSD main module.

The main package  $gsd$  is the root package. It holds submodules and does not import them. Users import the modules they need into their python script:

```
import gsd.fl
f = gsd.fl.GSDFile('filename', 'rb');
```
gsd.**\_\_version\_\_**

GSD software version number. This is the version number of the software package as a whole, not the file layer version it reads/writes.

Type [str](https://docs.python.org/3/library/stdtypes.html#str)

# **6.3 Logging**

All python modules in GSD use the python standard library module [logging](https://docs.python.org/3/library/logging.html#module-logging) to log events. Use this module to control the verbosity and output destination:

**import logging** logging.basicConfig(level=logging.INFO)

See also:

Module **[logging](https://docs.python.org/3/library/logging.html#module-logging)** Documentation of the [logging](https://docs.python.org/3/library/logging.html#module-logging) standard module.

**CHAPTER**

# **SEVEN**

# **GSD COMMAND LINE INTERFACE**

GSD provides a command line interface for rapid inspection of files from the command line.

The GSD command line interface.

To simplify ad hoc usage of  $qsd$ , this module provides a command line interface for interacting with GSD files. The primary entry point is a single command for starting a Python interpreter with a GSD file pre-loaded:

\$ gsd read trajectory.gsd

The following options are available for the read subcommand:

```
-s schema, --schema schema
     The schema of the GSD file. Supported values for schema are "hoomd" and "none".
```

```
-m mode, --mode mode
```
The mode in which to open the file. Valid modes are identical to those accepted by  $gsd.fl.open()$ .

# **EIGHT**

# **C API**

The GSD C API consists of a single header and source file. Developers can drop the implementation into any package that needs it.

# **8.1 Functions**

int **gsd\_create**(**const** char \**fname*, **const** char \**application*, **const** char \**schema*, *[uint32\\_t](#page-59-0)*

*schema\_version*)

Create an empty gsd file with the given name. Overwrite any existing file at that location. The generated gsd file is not opened. Call  $gsd\_open$  () to open it for writing.

# **Parameters**

- **fname** File name.
- **application** Generating application name (truncated to 63 chars).
- **schema** Schema name for data to be written in this GSD file (truncated to 63 chars).
- **schema version** Version of the scheme data to be written (make with [gsd\\_make\\_version\(\)](#page-56-0)).

# Returns

- GSD\_SUCCESS (0) on success. Negative value on failure:
- GSD\_ERROR\_IO: IO error (check errno).

int **gsd\_create\_and\_open**(**struct** *[gsd\\_handle](#page-58-0)* \**handle*, **const** char \**fname*, **const** char \**application*, **const** char \**schema*, *[uint32\\_t](#page-59-0) schema\_version*, *[gsd\\_open\\_flag](#page-59-1) flags*, int

```
exclusive_create)
```
Create an empty gsd file with the given name. Overwrite any existing file at that location. Open the generated gsd file in *handle*.

# Parameters

- **handle** Handle to open.
- **fname** File name.
- **application** Generating application name (truncated to 63 chars).
- **schema** Schema name for data to be written in this GSD file (truncated to 63 chars).
- **schema\_version** Version of the scheme data to be written (make with [gsd\\_make\\_version\(\)](#page-56-0)).
- **flags** Either GSD\_OPEN\_READWRITE, or GSD\_OPEN\_APPEND.

• **exclusive** create – Set to non-zero to force exclusive creation of the file.

# Returns

- GSD\_SUCCESS (0) on success. Negative value on failure:
- GSD\_ERROR\_IO: IO error (check errno).
- GSD\_ERROR\_NOT\_A\_GSD\_FILE: Not a GSD file.
- GSD\_ERROR\_INVALID\_GSD\_FILE\_VERSION: Invalid GSD\_file version.
- GSD\_ERROR\_FILE\_CORRUPT: Corrupt file.
- GSD\_ERROR\_MEMORY\_ALLOCATION\_FAILED: Unable to allocate memory.

<span id="page-53-0"></span>int **gsd\_open**(**struct** *[gsd\\_handle](#page-58-0)* \**handle*, **const** char \**fname*, *[gsd\\_open\\_flag](#page-59-1) flags*) Open a GSD file and populates the handle for use by later API calls.

#### **Parameters**

- **handle** Handle to open.
- **fname** File name to open.
- **flags** Either GSD\_OPEN\_READWRITE, GSD\_OPEN\_READONLY, or GSD\_OPEN\_APPEND.

#### Returns

- GSD SUCCESS (0) on success. Negative value on failure:
- GSD ERROR IO: IO error (check errno).
- GSD\_ERROR\_NOT\_A\_GSD\_FILE: Not a GSD file.
- GSD\_ERROR\_INVALID\_GSD\_FILE\_VERSION: Invalid GSD file version.
- GSD\_ERROR\_FILE\_CORRUPT: Corrupt file.
- GSD\_ERROR\_MEMORY\_ALLOCATION\_FAILED: Unable to allocate memory.

#### int **gsd\_truncate**(*[gsd\\_handle](#page-58-0)* \**handle*)

Truncate a GSD file.

After truncating, a file will have no frames and no data chunks. The file size will be that of a newly created gsd file. The application, schema, and schema version metadata will be kept. Truncate does not close and reopen the file, so it is suitable for writing restart files on Lustre file systems without any metadata access.

#### **Parameters**

• **handle** – Open GSD file to truncate.

### Returns

- GSD\_SUCCESS (0) on success. Negative value on failure:
- GSD\_ERROR\_IO: IO error (check errno).
- GSD\_ERROR\_NOT\_A\_GSD\_FILE: Not a GSD file.
- GSD\_ERROR\_INVALID\_GSD\_FILE\_VERSION: Invalid GSD\_file version.
- GSD\_ERROR\_FILE\_CORRUPT: Corrupt file.
- GSD\_ERROR\_MEMORY\_ALLOCATION\_FAILED: Unable to allocate memory.

int **gsd\_close**(*[gsd\\_handle](#page-58-0)* \**handle*) Close a GSD file.

#### **Parameters**

• **handle** – GSD file to close.

**Warning:** Ensure that all  $qsd$  write chunk() calls are committed with  $qsd$  end frame() before closing the file.

#### Returns

- GSD\_SUCCESS (0) on success. Negative value on failure:
- GSD\_ERROR\_IO: IO error (check errno).
- GSD\_ERROR\_INVALID\_ARGUMENT: *handle* is NULL.

#### <span id="page-54-1"></span>int **gsd\_end\_frame**(*[gsd\\_handle](#page-58-0)* \**handle*)

Commit the current frame and increment the frame counter.

#### **Parameters**

• **handle** – Handle to an open GSD file.

#### Returns

- GSD\_SUCCESS (0) on success. Negative value on failure:
- GSD\_ERROR\_IO: IO error (check errno).
- GSD\_ERROR\_INVALID\_ARGUMENT: *handle* is NULL.
- GSD\_ERROR\_FILE\_MUST\_BE\_WRITABLE: The file was opened read-only.
- GSD\_ERROR\_MEMORY\_ALLOCATION\_FAILED: Unable to allocate memory.

<span id="page-54-0"></span>int **gsd\_write\_chunk**(**struct** *[gsd\\_handle](#page-58-0)* \**handle*, **const** char \**name*, *[gsd\\_type](#page-59-2) type*, *[uint64\\_t](#page-59-3) N*, *[uint32\\_t](#page-59-0) M*, *[uint8\\_t](#page-59-4) flags*, **const** void \**data*)

Write a data chunk to the current frame. The chunk name must be unique within each frame. The given data chunk is written to the end of the file and its location is updated in the in-memory index. The data pointer must be allocated and contain at least contains at least  $N \star M \star gsd\_sizeof\_type(type)$  bytes.

# **Parameters**

- **handle** Handle to an open GSD file.
- **name** Name of the data chunk.
- **type** type ID that identifies the type of data in *data*.
- **N** Number of rows in the data.
- **M** Number of columns in the data.
- **flags** Unused, set to 0.
- **data** Data buffer.

Note: If the GSD file is version 1.0, the chunk name is truncated to 63 bytes. GSD version 2.0 files support arbitrarily long names.

### Returns

• GSD\_SUCCESS (0) on success. Negative value on failure:

- GSD\_ERROR\_IO: IO error (check errno).
- GSD\_ERROR\_INVALID\_ARGUMENT: *handle* is NULL, *N* == 0, *M* == 0, *type* is invalid, or  $flags := 0$ .
- GSD\_ERROR\_FILE\_MUST\_BE\_WRITABLE: The file was opened read\*only.
- GSD\_ERROR\_NAMELIST\_FULL: The file cannot store any additional unique chunk names.
- GSD\_ERROR\_MEMORY\_ALLOCATION\_FAILED: failed to allocate memory.

# <span id="page-55-1"></span>**const struct** *[gsd\\_index\\_entry\\_t](#page-58-1)* \***gsd\_find\_chunk**(**struct** *[gsd\\_handle](#page-58-0)* \**handle*, *[uint64\\_t](#page-59-3) frame*,

**const** char \**name*) Find a chunk in the GSD file. The found entry contains size and type metadata and can be passed to [gsd\\_read\\_chunk\(\)](#page-55-0) to read the data.

# **Parameters**

- **handle** Handle to an open GSD file.
- **frame** Frame to look for chunk.
- **name** Name of the chunk to find.

Returns A pointer to the found chunk, or NULL if not found.

# <span id="page-55-0"></span>int **gsd\_read\_chunk**(*[gsd\\_handle](#page-58-0)* \**handle*, void \**data*, **const** *[gsd\\_index\\_entry\\_t](#page-58-1)* \**chunk*)

Read a chunk from the GSD file. The index entry must first be found by  $qsd\_find\_chunk()$ . data must point to an allocated buffer with at least  $N \times M \times gsd\_sizeof\_type$  (type) bytes.

# Parameters

- **handle** Handle to an open GSD file.
- **data** Data buffer to read into.
- **chunk** Chunk to read.

# Returns

0 on success

- GSD SUCCESS (0) on success. Negative value on failure:
- GSD\_ERROR\_IO: IO error (check errno).
- GSD\_ERROR\_INVALID\_ARGUMENT: *handle* is NULL, *data* is NULL, or *chunk* is NULL.
- GSD\_ERROR\_FILE\_MUST\_BE\_READABLE: The file was opened in append mode.
- GSD\_ERROR\_FILE\_CORRUPT: The GSD file is corrupt.

# *[uint64\\_t](#page-59-3)* **gsd\_get\_nframes**(*[gsd\\_handle](#page-58-0)* \**handle*)

Get the number of frames in the GSD file.

# **Parameters**

• **handle** – Handle to an open GSD file.

Returns The number of frames in the file, or 0 on error.

*[size\\_t](#page-59-5)* **gsd\_sizeof\_type**(*[gsd\\_type](#page-59-2) type*) Query size of a GSD type ID.

# Parameters

• **type** – Type ID to query

Returns Size of the given type, or 0 for an unknown type ID.

<span id="page-56-0"></span>*[uint32\\_t](#page-59-0)* **gsd\_make\_version**(unsigned int *major*, unsigned int *minor*)

Specify a version number.

# **Parameters**

- **major** major version.
- **minor** minor version.

Returns a packed version number aaaa.bbbb suitable for storing in a gsd file version entry.

**const** char \***gsd\_find\_matching\_chunk\_name**(**struct** *[gsd\\_handle](#page-58-0)* \**handle*, **const** char \**match*,

**const** char \**prev*)

Search for chunk names in a gsd file.

# **Parameters**

- **handle** Handle to an open GSD file.
- **match** String to match.
- **prev** Search starting point.

To find the first matching chunk name, pass NULL for prev. Pass in the previous found string to find the next after that, and so on. Chunk names match if they *begin* with the string in match. Chunk names returned by this function may be present in at least one frame.

Returns Pointer to a string, NULL if no more matching chunks are found found, or NULL if prev is invalid.

# int **gsd\_upgrade**(*[gsd\\_handle](#page-58-0)* \**handle*)

Upgrade a GSD file to the latest specification.

# Parameters

• **handle** – Handle to an open GSD file.

# Returns

0 on success

- GSD\_SUCCESS (0) on success. Negative value on failure:
- GSD\_ERROR\_IO: IO error (check errno).
- GSD\_ERROR\_INVALID\_ARGUMENT: *handle* is NULL, *data* is NULL, or *chunk* is NULL.
- GSD\_ERROR\_FILE\_MUST\_BE\_WRITEABLE: The file was opened in the read only mode.

# **8.2 Constants**

# <span id="page-57-0"></span>**8.2.1 Data types**

- *[gsd\\_type](#page-59-2)* **GSD\_TYPE\_UINT8** Type ID: 8-bit unsigned integer.
- *[gsd\\_type](#page-59-2)* **GSD\_TYPE\_UINT16** Type ID: 16-bit unsigned integer.
- *[gsd\\_type](#page-59-2)* **GSD\_TYPE\_UINT32** Type ID: 32-bit unsigned integer.
- *[gsd\\_type](#page-59-2)* **GSD\_TYPE\_UINT64** Type ID: 64-bit unsigned integer.
- *[gsd\\_type](#page-59-2)* **GSD\_TYPE\_INT8** Type ID: 8-bit signed integer.
- *[gsd\\_type](#page-59-2)* **GSD\_TYPE\_INT16** Type ID: 16-bit signed integer.
- *[gsd\\_type](#page-59-2)* **GSD\_TYPE\_INT32** Type ID: 32-bit signed integer.
- *[gsd\\_type](#page-59-2)* **GSD\_TYPE\_INT64** Type ID: 64-bit signed integer.
- *[gsd\\_type](#page-59-2)* **GSD\_TYPE\_FLOAT** Type ID: 32-bit single precision floating point.
- *[gsd\\_type](#page-59-2)* **GSD\_TYPE\_DOUBLE** Type ID: 64-bit double precision floating point.

# **8.2.2 Open flags**

- *[gsd\\_open\\_flag](#page-59-1)* **GSD\_OPEN\_READWRITE** Open file in read/write mode.
- *[gsd\\_open\\_flag](#page-59-1)* **GSD\_OPEN\_READONLY** Open file in read only mode.
- *[gsd\\_open\\_flag](#page-59-1)* **GSD\_OPEN\_APPEND** Open file in append only mode.

# **8.2.3 Error values**

- *[gsd\\_error](#page-59-6)* **GSD\_SUCCESS** Success.
- *[gsd\\_error](#page-59-6)* **GSD\_ERROR\_IO** IO error. Check errno for details.
- *[gsd\\_error](#page-59-6)* **GSD\_ERROR\_INVALID\_ARGUMENT** Invalid argument passed to function.
- *[gsd\\_error](#page-59-6)* **GSD\_ERROR\_NOT\_A\_GSD\_FILE** The file is not a GSD file.

#### *[gsd\\_error](#page-59-6)* **GSD\_ERROR\_INVALID\_GSD\_FILE\_VERSION** The GSD file version cannot be read.

# *[gsd\\_error](#page-59-6)* **GSD\_ERROR\_FILE\_CORRUPT** The GSD file is corrupt.

*[gsd\\_error](#page-59-6)* **GSD\_ERROR\_MEMORY\_ALLOCATION\_FAILED** GSD failed to allocated memory.

#### *[gsd\\_error](#page-59-6)* **GSD\_ERROR\_NAMELIST\_FULL**

The GSD file cannot store any additional unique data chunk names.

### *[gsd\\_error](#page-59-6)* **GSD\_ERROR\_FILE\_MUST\_BE\_WRITABLE**

This API call requires that the GSD file opened in with the mode GSD\_OPEN\_APPEND or GSD\_OPEN\_READWRITE.

#### *[gsd\\_error](#page-59-6)* **GSD\_ERROR\_FILE\_MUST\_BE\_READABLE**

This API call requires that the GSD file opened the mode GSD\_OPEN\_READ or GSD\_OPEN\_READWRITE.

# **8.3 Data structures**

#### <span id="page-58-0"></span>**type gsd\_handle**

Handle to an open GSD file. All members are **read-only**. Only public members are documented here.

# *[gsd\\_header\\_t](#page-58-2)* **header**

File header. Use this field to access the header of the GSD file.

# *[int64\\_t](#page-59-7)* **file\_size**

Size of the open file in bytes.

*[gsd\\_open\\_flag](#page-59-1)* **open\_flags** Flags used to open the file.

# <span id="page-58-2"></span>**type gsd\_header\_t**

GSD file header. Access version, application, and schema information.

# *[uint32\\_t](#page-59-0)* **gsd\_version**

GSD file format version from [gsd\\_make\\_version\(\)](#page-56-0)

# char **application**[64]

Name of the application that generated this file.

# char **schema**[64]

Name of data schema.

# *[uint32\\_t](#page-59-0)* **schema\_version** Schema version from [gsd\\_make\\_version\(\)](#page-56-0).

# <span id="page-58-1"></span>**type gsd\_index\_entry\_t**

Entry for a single data chunk in the GSD file.

### *[uint64\\_t](#page-59-3)* **frame**

Frame index of the chunk.

#### *[uint64\\_t](#page-59-3)* **N**

Number of rows in the chunk data.

# *[uint8\\_t](#page-59-4)* **M**

Number of columns in the chunk.

# *[uint8\\_t](#page-59-4)* **type**

Data type of the chunk. See *[Data types](#page-57-0)*.

# <span id="page-59-1"></span>**type gsd\_open\_flag**

Enum defining the file open flag. Valid values are GSD\_OPEN\_READWRITE, GSD\_OPEN\_READONLY, and GSD\_OPEN\_APPEND.

# <span id="page-59-2"></span>**type gsd\_type**

Enum defining the file type of the GSD data chunk.

# <span id="page-59-6"></span>**type gsd\_error**

Enum defining the possible error return values.

# <span id="page-59-4"></span>**type uint8\_t**

8-bit unsigned integer (defined by C compiler).

# <span id="page-59-0"></span>**type uint32\_t**

32-bit unsigned integer (defined by C compiler).

# <span id="page-59-3"></span>**type uint64\_t**

64-bit unsigned integer (defined by C compiler).

# <span id="page-59-7"></span>**type int64\_t**

64-bit signed integer (defined by C compiler).

# <span id="page-59-5"></span>**type size\_t**

unsigned integer (defined by C compiler).

# **CHAPTER**

# **NINE**

# **SPECIFICATION**

# **9.1 HOOMD Schema**

HOOMD-blue supports a wide variety of per particle attributes and properties. Particles, bonds, and types can be dynamically added and removed during simulation runs. The hoomd schema can handle all of these situations in a reasonably space efficient and high performance manner. It is also backwards compatible with previous versions of itself, as we only add new additional data chunks in new versions and do not change the interpretation of the existing data chunks. Any newer reader will initialize new data chunks with default values when they are not present in an older version file.

Schema name hoomd

Schema version 1.4

# **9.1.1 Use-cases**

The GSD schema hoomd provides:

- 1. Every frame of GSD output is viable to restart a simulation
- 2. Support varying numbers of particles, bonds, etc. . .
- 3. Support varying attributes (type, mass, etc. . . )
- 4. Support orientation, angular momentum, and other fields.
- 5. Binary format on disk
- 6. High performance file read and write
- 7. Support logging computed quantities

# **9.1.2 Data chunks**

Each frame the hoomd schema may contain one or more data chunks. The layout and names of the chunksmatch that of the binary snapshot API in HOOMD-blue itself. Data chunks are organized in categories. These categories have no meaning in the hoomd schema specification, and are simply an organizational tool. Some file writers may implement options that act on categories (i.e. write attributes out to every frame, or just frame 0).

Values are well defined for all fields at all frames. When a data chunk is present in frame *i*, it defines the values for the frame. When it is not present, the data chunk of the same name at frame 0 defines the values for frame *i* (when *N* is equal between the frames). If the data chunk is not present in frame 0, or *N* differs between frames, values are default. Default values allow files sizes to remain small. For example, a simulation with point particles where orientation is always (1,0,0,0) would not write any orientation chunk to the file.

*N* may be zero. When *N* is zero, an index entry may be written for a data chunk with no actual data written to the file for that chunk.

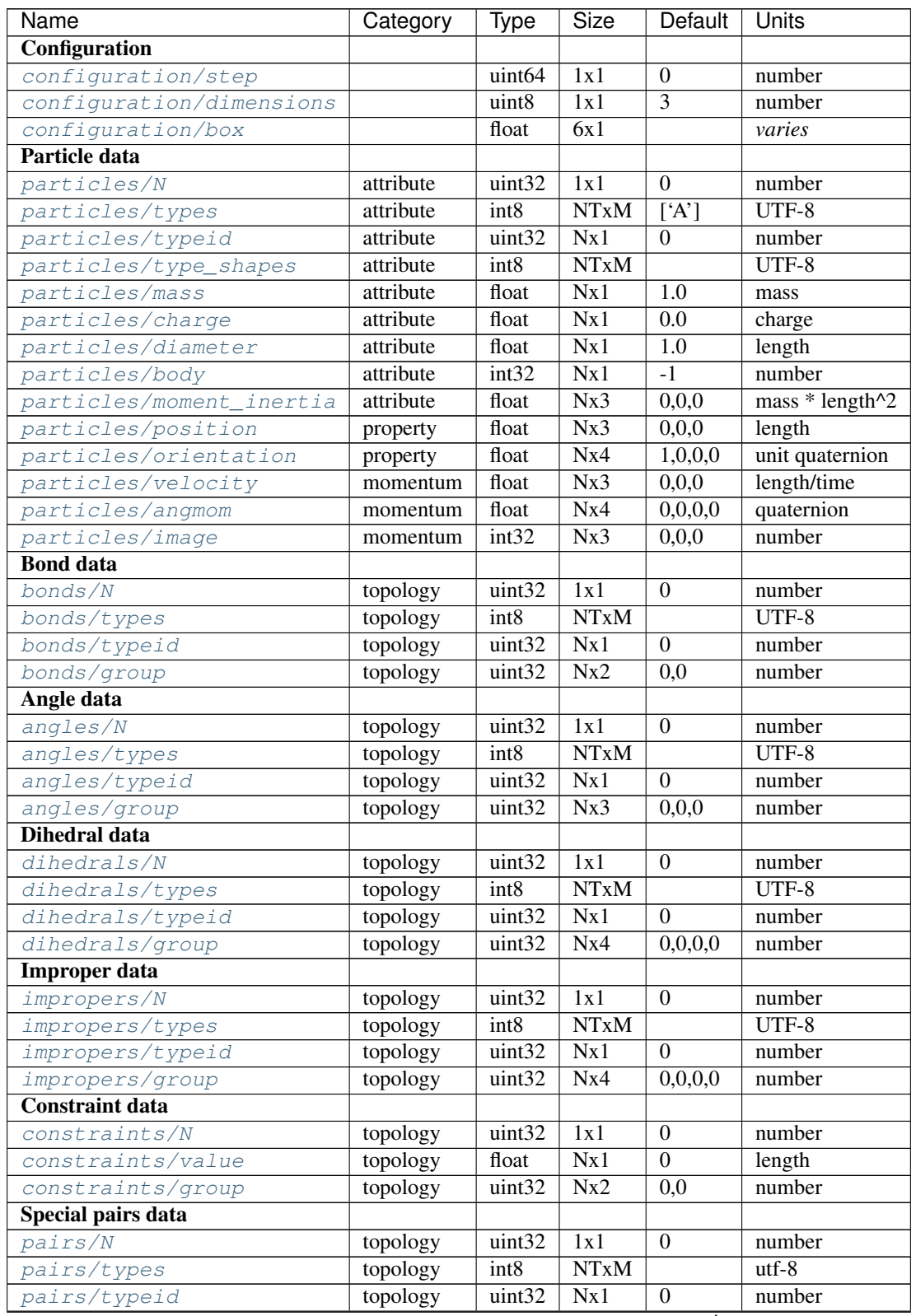

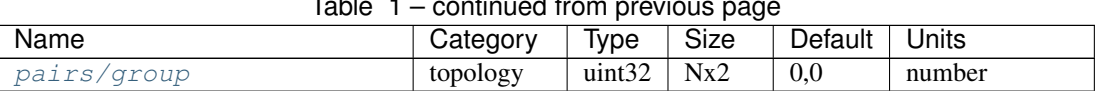

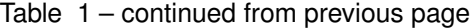

# **9.1.3 Configuration**

# <span id="page-62-0"></span>**configuration/step**

Type uint64

Size 1x1

Default 0

Units number

Simulation time step.

# <span id="page-62-1"></span>**configuration/dimensions**

Type uint8

Size 1x1

# Default 3

Units number

Number of dimensions in the simulation. Must be 2 or 3.

Note: When using  $gsd.$  hoomd. Snapshot, the object will try to intelligently default to a dimension. When setting a box with  $L_z = 0$ , dimensions will default to 2 otherwise 3. Explicit setting of this value by users always takes precedence.

# <span id="page-62-2"></span>**configuration/box**

Type float

Size 6x1

Default [1,1,1,0,0,0]

Units *varies*

Simulation box. Each array element defines a different box property. See the hoomd documentation for a full description on how these box parameters map to a triclinic geometry.

- box [0:3]:  $(l_x, l_y, l_z)$  the box length in each direction, in length units
- box [3:]:  $(xy, xz, yz)$  the tilt factors, unitless values

# **9.1.4 Particle data**

Within a single frame, the number of particles *N* and *NT* are fixed for all chunks. *N* and *NT* may vary from one frame to the next. All values are stored in hoomd native units.

# **Attributes**

# <span id="page-63-0"></span>**particles/N**

Type uint32

Size 1x1

Default 0

Units number

Define  $N$ , the number of particles, for all data chunks particles/ $\star$ .

# <span id="page-63-1"></span>**particles/types**

Type int8

Size NTxM

Default ['A']

Units UTF-8

Implicitly define *NT*, the number of particle types, for all data chunks particles/\*. *M* must be large enough to accommodate each type name as a null terminated UTF-8 character string. Row *i* of the 2D matrix is the type name for particle type *i*.

# <span id="page-63-2"></span>**particles/typeid**

Type uint32

Size Nx1

Default 0

Units number

Store the type id of each particle. All id's must be less than *NT*. A particle with type *id* has a type name matching the corresponding row in [particles/types](#page-63-1).

# <span id="page-63-4"></span>**particles/type\_shapes**

Type int8

Size NTxM

Default *empty*

Units UTF-8

Store a per-type shape definition for visualization. A dictionary is stored for each of the *NT* types, corresponding to a shape for visualization of that type. *M* must be large enough to accommodate the shape definition as a nullterminated UTF-8 JSON-encoded string. See: *[Shape Visualization](#page-75-0)* for examples.

# <span id="page-63-3"></span>**particles/mass**

Type float (32-bit) Size Nx1 Default 1.0

Units mass

Store the mass of each particle.

#### <span id="page-64-1"></span>**particles/charge**

Type float (32-bit)

Size Nx1

Default 0.0

Units charge

Store the charge of each particle.

#### <span id="page-64-2"></span>**particles/diameter**

Type float (32-bit)

Size Nx1

Default 1.0

Units length

Store the diameter of each particle.

# <span id="page-64-3"></span>**particles/body**

Type int32

Size Nx1

Default -1

Units number

Store the composite body associated with each particle. The value -1 indicates no body. The body field may be left out of input files, as hoomd will create the needed constituent particles.

# <span id="page-64-4"></span>**particles/moment\_inertia**

Type float (32-bit)

Size Nx3

Default 0,0,0

Units mass \* length^2

Store the moment\_inertia of each particle  $(I_{xx}, I_{yy}, I_{zz})$ . This inertia tensor is diagonal in the body frame of the particle. The default value is for point particles.

### **Properties**

### <span id="page-64-0"></span>**particles/position**

Type float (32-bit) Size Nx3 Default 0,0,0 Units length

Store the position of each particle (*x*, *y*, *z*).

All particles in the simulation are referenced by a tag. The position data chunk (and all other per particle data chunks) list particles in tag order. The first particle listed has tag  $0$ , the second has tag  $1, \ldots$ , and the last has tag N-1 where N is the number of particles in the simulation.

All particles must be inside the box:

- $x > -l_x/2 + (xz xy \cdot yz) \cdot z + xy \cdot y$  and  $x < l_x/2 + (xz xy \cdot yz) \cdot z + xy \cdot y$
- $y > -l_y/2 + yz \cdot z$  and  $y < l_y/2 + yz \cdot z$
- $z > -l_z/2$  and  $z < l_z/2$

#### <span id="page-65-0"></span>**particles/orientation**

Type float (32-bit)

Size Nx4

Default 1,0,0,0

Units unit quaternion

Store the orientation of each particle. In scalar + vector notation, this is  $(r, a_x, a_y, a_z)$ , where the quaternion is  $q = r + a_x i + a_y j + a_z k$ . A unit quaternion has the property:  $\sqrt{r^2 + a_x^2 + a_y^2 + a_z^2} = 1$ .

# **Momenta**

### <span id="page-65-1"></span>**particles/velocity**

Type float (32-bit)

Size Nx3

Default 0,0,0

Units length/time

Store the velocity of each particle  $(v_x, v_y, v_z)$ .

### <span id="page-65-2"></span>**particles/angmom**

Type float (32-bit)

Size Nx4

Default  $0.0,0.0$ 

Units quaternion

Store the angular momentum of each particle as a quaternion. See the HOOMD documentation for information on how to convert to a vector representation.

#### <span id="page-65-3"></span>**particles/image**

Type int32

Size Nx3

Default  $0.0.0$ 

Units number

Store the number of times each particle has wrapped around the box  $(i_x, i_y, i_z)$ . In constant volume simulations, the unwrapped position in the particle's full trajectory is

- $x_u = x + i_x \cdot l_x + xy \cdot i_y \cdot l_y + xz \cdot i_z \cdot l_z$
- $y_u = y + i_y \cdot l_y + yz \cdot i_z \cdot l_z$
- $z_u = z + i_z \cdot l_z$

# **9.1.5 Topology**

#### <span id="page-66-0"></span>**bonds/N**

Type uint32

Size 1x1

Default 0

Units number

Define *N*, the number of bonds, for all data chunks bonds  $/*$ .

# <span id="page-66-2"></span>**bonds/types**

Type int8

Size NTxM

Default *empty*

Units UTF-8

Implicitly define *NT*, the number of bond types, for all data chunks bonds/ $\star$ . *M* must be large enough to accommodate each type name as a null terminated UTF-8 character string. Row *i* of the 2D matrix is the type name for bond type *i*. By default, there are 0 bond types.

# <span id="page-66-3"></span>**bonds/typeid**

Type uint32

Size Nx1

Default 0

Units number

Store the type id of each bond. All id's must be less than *NT*. A bond with type *id* has a type name matching the corresponding row in [bonds/types](#page-66-2).

### <span id="page-66-4"></span>**bonds/group**

Type uint32

Size Nx2

Default 0,0

Units number

Store the particle tags in each bond.

#### <span id="page-66-1"></span>**angles/N**

Type uint32

Size 1x1

Default 0

Units number

Define *N*, the number of angles, for all data chunks angles/ $\star$ .

#### <span id="page-67-1"></span>**angles/types**

Type int8

Size NTxM

Default *empty*

Units UTF-8

Implicitly define *NT*, the number of angle types, for all data chunks angles/ $\star$ . *M* must be large enough to accommodate each type name as a null terminated UTF-8 character string. Row *i* of the 2D matrix is the type name for angle type *i*. By default, there are 0 angle types.

#### <span id="page-67-3"></span>**angles/typeid**

Type uint32

Size Nx1

Default 0

Units number

Store the type id of each angle. All id's must be less than *NT*. A angle with type *id* has a type name matching the corresponding row in [angles/types](#page-67-1).

# <span id="page-67-5"></span>**angles/group**

Type uint32

Size Nx3

Default 0,0,0

Units number

Store the particle tags in each angle.

#### <span id="page-67-0"></span>**dihedrals/N**

Type uint32

Size 1x1

Default 0

Units number

Define  $N$ , the number of dihedrals, for all data chunks dihedrals/ $*$ .

#### <span id="page-67-2"></span>**dihedrals/types**

Type int8

Size NTxM

Default *empty*

Units UTF-8

Implicitly define *NT*, the number of dihedral types, for all data chunks dihedrals/ $\star$ . *M* must be large enough to accommodate each type name as a null terminated UTF-8 character string. Row *i* of the 2D matrix is the type name for dihedral type *i*. By default, there are 0 dihedral types.

# <span id="page-67-4"></span>**dihedrals/typeid**

Type uint32

Size Nx1

Default 0

Units number

Store the type id of each dihedral. All id's must be less than *NT*. A dihedral with type *id* has a type name matching the corresponding row in [dihedrals/types](#page-67-2).

# <span id="page-68-3"></span>**dihedrals/group**

Type uint32

Size Nx4

Default 0,0,0,0

Units number

Store the particle tags in each dihedral.

#### <span id="page-68-0"></span>**impropers/N**

Type uint32

Size 1x1

Default 0

Units number

Define *N*, the number of impropers, for all data chunks impropers/ $\star$ .

# <span id="page-68-1"></span>**impropers/types**

Type int8

Size NTxM

Default *empty*

Units UTF-8

Implicitly define *NT*, the number of improper types, for all data chunks impropers/ $\star$ . *M* must be large enough to accommodate each type name as a null terminated UTF-8 character string. Row *i* of the 2D matrix is the type name for improper type *i*. By default, there are 0 improper types.

#### <span id="page-68-2"></span>**impropers/typeid**

Type uint32

Size Nx1

Default 0

Units number

Store the type id of each improper. All id's must be less than *NT*. A improper with type *id* has a type name matching the corresponding row in [impropers/types](#page-68-1).

### <span id="page-68-4"></span>**impropers/group**

Type uint32

Size Nx4

Default 0,0,0,0

Units number

Store the particle tags in each improper.

#### <span id="page-69-2"></span>**constraints/N**

Type uint32

Size 1x1

Default 0

Units number

Define  $N$ , the number of constraints, for all data chunks constraints/ $\star$ .

#### <span id="page-69-3"></span>**constraints/value**

Type float

Size Nx1

Default 0

Units length

Store the distance of each constraint. Each constraint defines a fixed distance between two particles.

# <span id="page-69-4"></span>**constraints/group**

Type uint32

Size Nx2

Default 0,0

Units number

Store the particle tags in each constraint.

### <span id="page-69-0"></span>**pairs/N**

Type uint32

Size 1x1

Default 0

Units number

Define *N*, the number of special pair interactions, for all data chunks  $pairs / *$ .

New in version 1.1.

# <span id="page-69-1"></span>**pairs/types**

Type int8

Size NTxM

Default *empty*

Units UTF-8

Implicitly define *NT*, the number of special pair types, for all data chunks pairs/\*. *M* must be large enough to accommodate each type name as a null terminated UTF-8 character string. Row *i* of the 2D matrix is the type name for particle type *i*. By default, there are 0 special pair types.

New in version 1.1.

# <span id="page-69-5"></span>**pairs/typeid**

Type uint32

Size Nx1

Default 0

Units number

Store the type id of each special pair interaction. All id's must be less than *NT*. A pair with type *id* has a type name matching the corresponding row in  $pairs/types$ .

New in version 1.1.

# <span id="page-70-0"></span>**pairs/group**

Type uint32

Size Nx2

Default 0,0

Units number

Store the particle tags in each special pair interaction.

New in version 1.1.

# **9.1.6 Logged data**

Users may store logged data in  $\log x$  data chunks. Logged data encompasses values computed at simulation time that are too expensive or cumbersome to re-compute in post processing. This specification does not define specific chunk names or define logged data. Users may select any valid name for logged data chunks as appropriate for their workflow.

For any named logged data chunks present in any frame frame the file: If a chunk is not present in a given frame i != 0, the implementation should provide the quantity as read from frame 0 for that frame. GSD files that include a logged data chunk only in some frames  $i := 0$  and not in frame 0 are invalid.

By convention, per-particle and per-bond logged data should have a chunk name starting with log/particles/ and log/bonds, respectively. Scalar, vector, and string values may be stored under a different prefix starting with log/. This specification may recognize additional conventions in later versions without invalidating existing files.

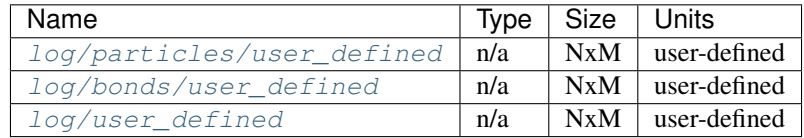

# <span id="page-70-1"></span>**log/particles/user\_defined**

Type user-defined

Size NxM

Units user-defined

This chunk is a place holder for any number of user defined per-particle quantities. *N* is the number of particles in this frame. *M*, the data type, the units, and the chunk name (after the prefix  $log/particles/$ ) are userdefined.

New in version 1.4.

#### <span id="page-70-2"></span>**log/bonds/user\_defined**

Type user-defined

Size NxM

Units user-defined

This chunk is a place holder for any number of user defined per-bond quantities. *N* is the number of bonds in this frame. *M*, the data type, the units, and the chunk name (after the prefix  $\log/\text{bonds}/$ ) are user-defined.

New in version 1.4.

# <span id="page-71-0"></span>**log/user\_defined**

Type user-defined

Size NxM

Units user-defined

This chunk is a place holder for any number of user defined quantities. *N*, *M*, the data type, the units, and the chunk name (after the prefix log/) are user-defined.

New in version 1.4.

# **9.1.7 State data**

HOOMD stores auxiliary state information in state/\* data chunks. Auxiliary state encompasses internal state to any integrator, updater, or other class that is not part of the particle system state but is also not a fixed parameter. For example, the internal degrees of freedom in integrator. Auxiliary state is useful when restarting simulations.

HOOMD only stores state in GSD files when requested explicitly by the user. Only a few of the documented state data chunks will be present in any GSD file and not all state chunks are valid. Thus, state data chunks do not have default values. If a chunk is not present in the file, that state does not have a well-defined value.

**Note:** HOOMD-blue versions 3.0 and newer write state data in an application defined format in  $\log/\star$ , not in state/\*. See the HOOMD-blue documentation for details on the data chunks it reads and writes.

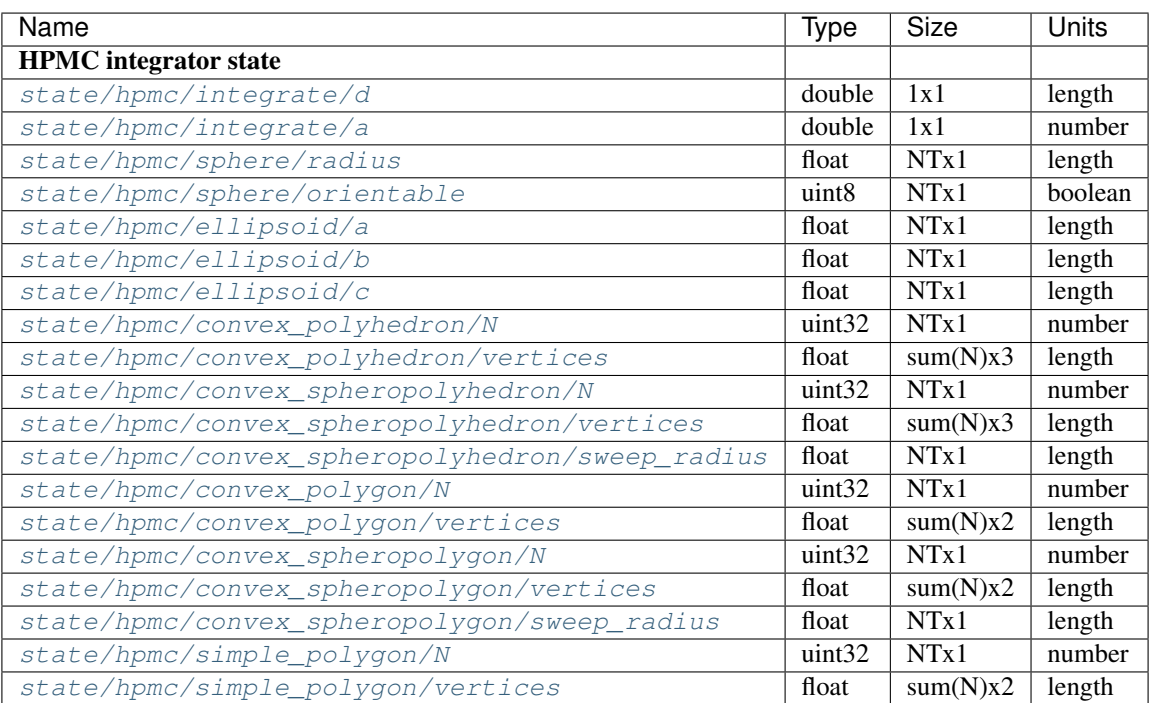
#### <span id="page-72-0"></span>**HPMC integrator state**

*NT* is the number of particle types.

#### **state/hpmc/integrate/d**

Type double

Size 1x1

Units length

*d* is the maximum trial move displacement.

New in version 1.2.

#### **state/hpmc/integrate/a**

Type double

Size 1x1

Units number

*a* is the size of the maximum rotation move.

New in version 1.2.

#### **state/hpmc/sphere/radius**

Type float

Size NTx1

Units length

Sphere radius for each particle type.

New in version 1.2.

#### **state/hpmc/sphere/orientable**

Type uint8

Size NTx1

Units boolean

Orientable flag for each particle type.

New in version 1.3.

#### **state/hpmc/ellipsoid/a**

Type float

Size NTx1

Units length

Size of the first ellipsoid semi-axis for each particle type.

New in version 1.2.

**state/hpmc/ellipsoid/b**

Type float

Size NTx1

Units length

<span id="page-73-0"></span>Size of the second ellipsoid semi-axis for each particle type.

New in version 1.2.

#### **state/hpmc/ellipsoid/c**

Type float

Size NTx1

Units length

Size of the third ellipsoid semi-axis for each particle type.

New in version 1.2.

#### **state/hpmc/convex\_polyhedron/N**

Type uint32

Size NTx1

Units number

Number of vertices defined for each type.

New in version 1.2.

#### **state/hpmc/convex\_polyhedron/vertices**

Type float

Size sum(N)x3

Units length

Position of the vertices in the shape for all types. The shape for type 0 is the first N[0] vertices, the shape for type 1 is the next  $N[1]$  vertices, and so on...

New in version 1.2.

#### **state/hpmc/convex\_spheropolyhedron/N**

Type uint32

Size NTx1

Units number

Number of vertices defined for each type.

New in version 1.2.

#### **state/hpmc/convex\_spheropolyhedron/vertices**

Type float

Size  $sum(N)x3$ 

Units length

Position of the vertices in the shape for all types. The shape for type 0 is the first N[0] vertices, the shape for type 1 is the next  $N[1]$  vertices, and so on...

New in version 1.2.

#### **state/hpmc/convex\_spheropolyhedron/sweep\_radius**

Type float

Size NTx1

<span id="page-74-0"></span>Units length

Sweep radius for each type.

New in version 1.2.

#### **state/hpmc/convex\_polygon/N**

Type uint32

Size NTx1

Units number

Number of vertices defined for each type.

New in version 1.2.

#### **state/hpmc/convex\_polygon/vertices**

Type float

Size sum(N)x2

Units length

Position of the vertices in the shape for all types. The shape for type 0 is the first N[0] vertices, the shape for type 1 is the next  $N[1]$  vertices, and so on...

New in version 1.2.

#### **state/hpmc/convex\_spheropolygon/N**

Type uint32

Size NTx1

Units number

Number of vertices defined for each type.

New in version 1.2.

#### **state/hpmc/convex\_spheropolygon/vertices**

Type float

Size sum(N)x2

Units length

Position of the vertices in the shape for all types. The shape for type 0 is the first N[0] vertices, the shape for type 1 is the next  $N[1]$  vertices, and so on...

New in version 1.2.

#### **state/hpmc/convex\_spheropolygon/sweep\_radius**

Type float

Size NTx1

Units length

Sweep radius for each type.

New in version 1.2.

#### **state/hpmc/simple\_polygon/N**

Type uint32

<span id="page-75-0"></span>Size NTx1

Units number

Number of vertices defined for each type.

New in version 1.2.

#### **state/hpmc/simple\_polygon/vertices**

Type float

Size  $sum(N)x2$ 

Units length

Position of the vertices in the shape for all types. The shape for type 0 is the first N[0] vertices, the shape for type 1 is the next  $N[1]$  vertices, and so on...

New in version 1.2.

## **9.2 Shape Visualization**

The chunk  $particles/type\_ shapes$  stores information about shapes corresponding to particle types. Shape definitions are stored for each type as a UTF-8 encoded JSON string containing key-value pairs. The class of a shape is defined by the type key. All other keys define properties of that shape. Keys without a default value are required for a valid shape specification.

### **9.2.1 Empty (Undefined) Shape**

An empty dictionary can be used for undefined shapes. A visualization application may choose how to interpret this, e.g. by drawing nothing or drawing spheres.

Example:

{}

### **9.2.2 Spheres**

Type: Sphere

Spheres' dimensionality (2D circles or 3D spheres) can be inferred from the system box dimensionality.

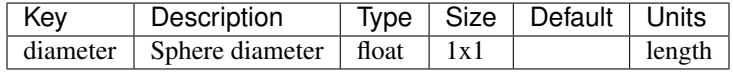

Example:

{

}

```
"type": "Sphere",
"diameter": 2.0
```
### **9.2.3 Ellipsoids**

Type: Ellipsoid

The ellipsoid class has principal axes a, b, c corresponding to its radii in the x, y, and z directions.

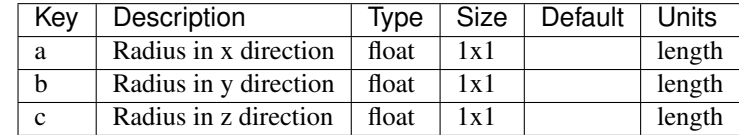

Example:

```
{
    "type": "Ellipsoid",
    "a": 7.0,
    "b": 5.0,
    "c": 3.0
}
```
### **9.2.4 Polygons**

Type: Polygon

A simple polygon with its vertices specified in a counterclockwise order. Spheropolygons can be represented using this shape type, through the rounding\_radius key.

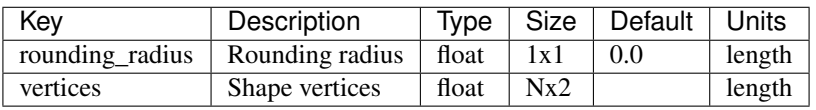

Example:

{

}

```
"type": "Polygon",
"rounding_radius": 0.1,
"vertices": [[-0.5, -0.5], [0.5, -0.5], [0.5, 0.5]]
```
### **9.2.5 Convex Polyhedra**

Type: ConvexPolyhedron

A convex polyhedron with vertices specifying the convex hull of the shape. Spheropolyhedra can be represented using this shape type, through the rounding\_radius key.

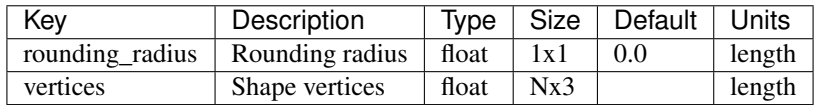

Example:

```
"type": "ConvexPolyhedron",
    "rounding radius": 0.1,
    "vertices": [[0.5, 0.5, 0.5], [0.5, -0.5, -0.5], [-0.5, 0.5, -0.5], [-0.5, -0.5,
\rightarrow 0.5]]
}
```
### **9.2.6 General 3D Meshes**

Type: Mesh

{

A list of lists of indices are used to specify faces. Faces must contain 3 or more vertex indices. The vertex indices must be zero-based. Faces must be defined with a counterclockwise winding order (to produce an "outward" normal).

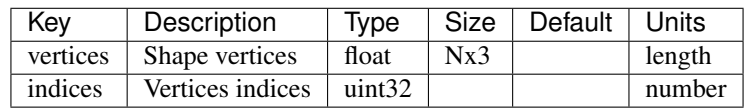

Example:

```
{
    "type": "Mesh",
    "vertices": [[0.5, 0.5, 0.5], [0.5, -0.5, -0.5], [-0.5, 0.5, -0.5], [-0.5, -0.5,
\rightarrow 0.5]],
    "indices": [[0, 1, 2], [0, 3, 1], [0, 2, 3], [1, 3, 2]]
}
```
### **9.2.7 Sphere Unions**

Type: SphereUnion

A collection of spheres, defined by their diameters and centers.

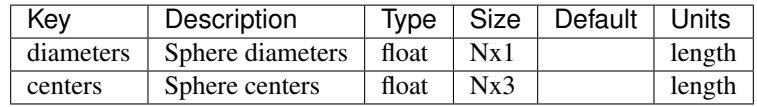

Example:

{

}

```
"type": "SphereUnion",
"centers": [[0, 0, 1.0], [0, 1.0, 0], [1.0, 0, 0]],
"diameters": [0.5, 0.5, 0.5]
```
## **9.3 File layer**

### Version: 2.0

General simulation data (GSD) file layer design and rationale. These use cases and design specifications define the low level GSD file format.

Differences from the 1.0 specification are noted.

### **9.3.1 Use-cases**

- capabilities
	- efficiently store many frames of data from simulation runs
	- high performance file read and write
	- support arbitrary chunks of data in each frame (position, orientation, type, etc. . . )
	- variable number of named chunks in each frame
	- variable size of chunks in each frame
	- each chunk identifies data type
	- common use cases: NxM arrays in double, float, int, char types.
	- generic use case: binary blob of N bytes
	- can be integrated into other tools
	- append frames to an existing file with a monotonically increasing frame number
	- resilient to job kills
- queries
	- number of frames
	- is named chunk present in frame *i*
	- type and size of named chunk in frame *i*
	- read data for named chunk in frame *i*
	- read only a portion of a chunk
	- list chunk names in the file
- writes
	- write data to named chunk in the current frame
	- end frame and commit to disk

These capabilities enable a simple and rich higher level schema for storing particle and other types of data. The schema determine which named chunks exist in a given file and what they mean.

### **9.3.2 Non use-cases**

These capabilities are use-cases that GSD does not support, by design.

- 1. Modify data in the file: GSD is designed to capture simulation data.
- 2. Add chunks to frames in the middle of a file: See (1).
- 3. Transparent conversion between float and double: Callers must take care of this.
- 4. Transparent compression: this gets in the way of parallel I/O. Disk space is cheap.

### **9.3.3 Dependencies**

The file layer is implemented in C (*not C++*) with no dependencies to enable trivial installation and incorporation into existing projects. A single header and C file completely implement the entire file layer. Python based projects that need only read access can use  $qsd.pyqsd$ , a pure Python gsd reader implementation.

A Python interface to the file layer allows reference implementations and convenience methods for schemas. Most non-technical users of GSD will probably use these reference implementations directly in their scripts.

The low level C library is wrapped with cython. A Python setup.py file will provide simple installation on as many systems as possible. Cython c++ output is checked in to the repository so users do not even need cython as a dependency.

### **9.3.4 Specifications**

Support:

- Files as large as the underlying filesystem allows (up to 64-bit address limits)
- Data chunk names of arbitrary length (v1.0 limits chunk names to 63 bytes)
- Reference up to 65535 different chunk names within a file
- Application and schema names up to 63 characters
- Store as many frames as can fit in a file up to file size limits
- Data chunks up to (64-bit) x (32-bit) elements

The limits on only 16-bit name indices and 32-bit column indices are to keep the size of each index entry as small as possible to avoid wasting space in the file index. The primary use cases in mind for column indices are Nx3 and Nx4 arrays for position and quaternion values. Schemas that wish to store larger truly n-dimensional arrays can store their dimensionality in metadata in another chunk and store as an Nx1 index entry. Or use a file format more suited to N-dimensional arrays such as HDF5.

### **9.3.5 File format**

There are four types of data blocks in a GSD file.

- 1. Header block
	- Overall header for the entire file, contains the magic cookie, a format version, the name of the generating application, the schema name, and its version. Some bytes in the header are reserved for future use. Header size: 256 bytes. The header block also includes a pointer to the index, the number of allocated entries, the number of allocated entries in the index, a pointer to the name list, and the size of the name list block.
	- The header is the first 256 bytes in the file.
- 2. Index block
	- Index the frame data, size information, location, name id, etc. . .
	- The index contains space for any number of index\_entry structs
	- The first index in the list with a location of 0 marks the end of the list.
	- When the index fills up, a new index block is allocated at the end of the file with more space and all current index entries are rewritten there.
	- Index entry size: 32 bytes
- 3. Name list
	- List of string names used by index entries.
	- v1.0 files: Each name is a 64-byte character string.
	- v2.0 files: Names may have any length and are separated by 0 terminators.
	- The first name that starts with the 0 byte marks the end of the list
	- The header stores the total size of the name list block.
- 4. Data chunk
	- Raw binary data stored for the named frame data blocks.

Header index, and name blocks are stored in memory as C structs (or arrays of C structs) and written to disk in whole chunks.

#### **Header block**

This is the header block:

```
struct gsd_header
    {
   uint64_t magic;
   uint64_t index_location;
   uint64_t index_allocated_entries;
    uint64_t namelist_location;
    uint64_t namelist_allocated_entries;
   uint32_t schema_version;
    uint32_t gsd_version;
    char application[64];
    char schema<sup>[64]</sup>;
    char reserved[80];
    };
```
- magic is the magic number identifying this as a GSD file  $(0 \times 65DF65DF65DF65DF)$ .
- gsd\_version is the version number of the gsd file layer (0xaaaabbbb => aaaa.bbbb).
- application is the name of the generating application.
- schema is the name of the schema for data in this gsd file.
- schema version is the version of the schema (0xaaaabbbb  $\Rightarrow$  aaaa.bbbb).
- index location is the file location f the index block.
- index\_allocated\_entries is the number of 64-byte segments available in the namelist block.
- namelist location is the file location of the namelist block.
- namelist allocated entries is the number of entries allocated in the namelist block.
- reserved are bytes saved for future use.

This structure is ordered so that all known compilers at the time of writing produced a tightly packed 256-byte header. Some compilers may required non-standard packing attributes or pragmas to enforce this.

#### **Index block**

An Index block is made of a number of line items that store a pointer to a single data chunk:

```
struct gsd_index_entry
    {
    uint64_t frame;
    uint64_t N;
    int64_t location;
    uint32_t M;
    uint16_t *id*;
    uint8_t type;
    uint8_t flags;
    };
```
- frame is the index of the frame this chunk belongs to
- N and M define the dimensions of the data matrix (NxM in C ordering with M as the fast index).
- location is the location of the data chunk in the file
- id is the index of the name of this entry in the namelist.
- type is the type of the data (char, int, float, double) indicated by index values
- flags is reserved for future use.

Many gsd\_index\_entry\_t structs are combined into one index block. They are stored densely packed and in the same order as the corresponding data chunks are written to the file.

This structure is ordered so that all known compilers at the time of writing produced a tightly packed 32-byte entry. Some compilers may required non-standard packing attributes or pragmas to enforce this.

In v1.0 files, the frame index must monotonically increase from one index entry to the next. The GSD API ensures this.

In v2.0 files, the entire index block is stored sorted first by frame, then by *id*.

#### **Namelist block**

In v2.0 files, the namelist block stores a list of strings separated by 0 terminators.

In v1.0 files, the namelist block stores a list of 0-terminated strings in 64-byte segments.

The first string that starts with 0 marks the end of the list.

### **Data block**

A data block stores raw data bytes on the disk. For a given index entry entry, the data starts at location entry. location and is the next entry.N \* entry.M \* gsd\_sizeof\_type(entry.type) bytes.

# **CONTRIBUTE**

GSD is an open source project. Contributions are accepted via pull request to [GSD's github repository.](https://github.com/glotzerlab/gsd) Please review CONTRIBUTING.MD in the repository before starting development. You are encouraged to discuss your proposed contribution with the GSD user and developer community who can help you design your contribution to fit smoothly into the existing ecosystem.

### **ELEVEN**

## **CODE STYLE**

All code in GSD must follow a consistent style to ensure readability. We provide configuration files for linters (specified below) so that developers can automatically validate and format files.

## **11.1 Python**

Python code in GSD should follow [PEP8](https://www.python.org/dev/peps/pep-0008) with the formatting performed by [yapf](https://github.com/google/yapf) (configuration in setup.cfg). Code should pass all flake8 tests and formatted by yapf.

### **11.1.1 Tools**

- Linter: [flake8](http://flake8.pycqa.org/en/latest/)
	- With these plugins:
		- \* [pep8-naming](https://github.com/PyCQA/pep8-naming)
		- \* [flake8-docstrings](https://gitlab.com/pycqa/flake8-docstrings)
		- \* [flake8-rst-docstrings](https://github.com/peterjc/flake8-rst-docstrings)
	- Run: flake8 to see a list of linter violations.
- Autoformatter: [yapf](https://github.com/google/yapf)
	- Run:  $\text{gapf } -d -r$  . to see needed style changes.
	- Run: yapf -i file.py to apply style changes to a whole file, or use your IDE to apply yapf to a selection.

### **11.1.2 Documentation**

Python code should be documented with docstrings and added to the Sphinx documentation index in doc/. Docstrings should follow [Google style](https://www.sphinx-doc.org/en/master/usage/extensions/example_google.html#example-google) formatting for use in [Napoleon.](https://www.sphinx-doc.org/en/master/usage/extensions/napoleon.html)

## **11.2 C**

- Style is set by clang-format >= 10
	- Whitesmith's indentation style.
	- 100 character line width.
	- Indent only with spaces.
	- 4 spaces per indent level.
	- See . clang-format for the full clang-format configuration.
- Naming conventions:
	- Functions: lowercase with words separated by underscores function\_name.
	- Structures: lowercase with words separated by underscores struct\_name.
	- Constants: all upper-case with words separated by underscores SOME\_CONSTANT.

### **11.2.1 Tools**

- Autoformatter: [clang-format.](https://clang.llvm.org/docs/ClangFormat.html)
	- Run:  $\sqrt{r}$ un-clang-format.py -r . to see needed changes.
	- Run: clang-format -i file.c to apply the changes.
- Linter: [clang-tidy](https://clang.llvm.org/extra/clang-tidy/)
	- Compile GSD with CMake to see clang-tidy output.

### **11.2.2 Documentation**

Documentation comments should be in Javadoc format and precede the item they document for compatibility with Doxygen and most source code editors. Multi-line documentation comment blocks start with  $/**$  and single line ones start with ///.

See qsd.h for an example.

## **11.3 Restructured Text/Markdown files**

- 80 character line width.
- Use spaces to indent.
- Indentation levels are set by the respective formats.

# **11.4 Other file types**

Use your best judgment and follow existing patterns when styling CMake and other files types. The following general guidelines apply:

- 100 character line width.
- 4 spaces per indent level.
- 4 space indent.

# **11.5 Editor configuration**

[Visual Studio Code](https://code.visualstudio.com/) users: Open the provided workspace file (gsd.code-workspace) which provides configuration settings for these style guidelines.

## **TWELVE**

## **CREDITS**

The following people contributed to GSD.

- Joshua A. Anderson, University of Michigan
- Carl Simon Adorf, University of Michigan
- Bradley Dice, University of Michigan
- Jenny W. Fothergill, Boise State University
- Jens Glaser, University of Michigan
- Vyas Ramasubramani, University of Michigan
- Luis Y. Rivera-Rivera, University of Michigan
- Brandon Butler, University of Michigan

### **THIRTEEN**

## **LICENSE**

#### GSD is available under the following license.

Copyright (c) 2016-2021 The Regents of the University of Michigan All rights reserved. Redistribution **and** use **in** source **and** binary forms, **with or** without modification, are permitted provided that the following conditions are met: 1. Redistributions of source code must retain the above copyright notice, this list of conditions **and** the following disclaimer. 2. Redistributions **in** binary form must reproduce the above copyright notice, this list of conditions **and** the following disclaimer **in** the documentation **and**/**or** other materials provided **with** the distribution. THIS SOFTWARE IS PROVIDED BY THE COPYRIGHT HOLDERS AND CONTRIBUTORS "AS IS" AND ANY EXPRESS OR IMPLIED WARRANTIES, INCLUDING, BUT NOT LIMITED TO, THE IMPLIED WARRANTIES OF MERCHANTABILITY AND FITNESS FOR A PARTICULAR PURPOSE ARE DISCLAIMED. IN NO EVENT SHALL THE COPYRIGHT HOLDER OR CONTRIBUTORS BE LIABLE FOR ANY DIRECT, INDIRECT, INCIDENTAL, SPECIAL, EXEMPLARY, OR CONSEQUENTIAL DAMAGES (INCLUDING, BUT NOT LIMITED TO, PROCUREMENT OF SUBSTITUTE GOODS OR SERVICES; LOSS OF USE, DATA, OR PROFITS; OR BUSINESS INTERRUPTION) HOWEVER CAUSED AND ON ANY THEORY OF LIABILITY, WHETHER IN CONTRACT, STRICT LIABILITY, OR TORT (INCLUDING NEGLIGENCE OR OTHERWISE) ARISING IN ANY WAY OUT OF THE USE OF THIS SOFTWARE, EVEN IF ADVISED OF THE POSSIBILITY OF SUCH DAMAGE.

# **FOURTEEN**

## **INDEX**

- genindex
- modindex

# **PYTHON MODULE INDEX**

# g

gsd, [46](#page-49-0) gsd.\_\_main\_\_,[47](#page-50-0) gsd.fl, [29](#page-32-0) gsd.hoomd, [37](#page-40-0) gsd.pygsd, [43](#page-46-0)

## **INDEX**

## Symbols

```
__version__ (in module gsd), 46
--mode mode
   read command line option, 47
--schema schema
   read command line option, 47
-m mode
   read command line option, 47
-s schema
   read command line option, 47
```
## A

angles (*gsd.hoomd.Snapshot attribute*), [42](#page-45-0) angles/group (*data chunk*), [64](#page-67-0) angles/N (*data chunk*), [63](#page-66-0) angles/typeid (*data chunk*), [64](#page-67-0) angles/types (*data chunk*), [64](#page-67-0) angmom (*gsd.hoomd.ParticleData attribute*), [41](#page-44-0) append() (*gsd.hoomd.HOOMDTrajectory method*), [39](#page-42-0) application (*gsd.fl.GSDFile attribute*), [29](#page-32-1) application() (*gsd.pygsd.GSDFile property*), [44](#page-47-0)

# B

```
body (gsd.hoomd.ParticleData attribute), 41
BondData (class in gsd.hoomd), 37
bonds (gsd.hoomd.Snapshot attribute), 42
bonds/group (data chunk), 63
bonds/N (data chunk), 63
bonds/typeid (data chunk), 63
bonds/types (data chunk), 63
box() (gsd.hoomd.ConfigurationData property), 38
```
# C

```
charge (gsd.hoomd.ParticleData attribute), 41
chunk_exists() (gsd.fl.GSDFile method), 30
chunk_exists() (gsd.pygsd.GSDFile method), 44
close() (gsd.fl.GSDFile method), 31
close() (gsd.hoomd.HOOMDTrajectory method), 40
close() (gsd.pygsd.GSDFile method), 44
configuration (gsd.hoomd.Snapshot attribute), 42
configuration/box (data chunk), 59
configuration/dimensions (data chunk), 59
```
configuration/step (*data chunk*), [59](#page-62-0) ConfigurationData (*class in gsd.hoomd*), [38](#page-41-0) ConstraintData (*class in gsd.hoomd*), [39](#page-42-0) constraints (*gsd.hoomd.Snapshot attribute*), [42](#page-45-0) constraints/group (*data chunk*), [66](#page-69-0) constraints/N (*data chunk*), [66](#page-69-0) constraints/value (*data chunk*), [66](#page-69-0)

# D

```
diameter (gsd.hoomd.ParticleData attribute), 41
dihedrals (gsd.hoomd.Snapshot attribute), 42
dihedrals/group (data chunk), 65
dihedrals/N (data chunk), 64
dihedrals/typeid (data chunk), 64
dihedrals/types (data chunk), 64
dimensions (gsd.hoomd.ConfigurationData attribute),
        38
```
# E

end\_frame() (*gsd.fl.GSDFile method*), [31](#page-34-0) end\_frame() (*gsd.pygsd.GSDFile method*), [44](#page-47-0) extend() (*gsd.hoomd.HOOMDTrajectory method*), [40](#page-43-0)

# F

```
file() (gsd.hoomd.HOOMDTrajectory property), 40
file() (gsd.pygsd.GSDFile property), 44
find_matching_chunk_names() (gsd.fl.GSDFile
        method), 32
find_matching_chunk_names()
        (gsd.pygsd.GSDFile method), 44
```
## G

group (*gsd.hoomd.BondData attribute*), [38](#page-41-0) group (*gsd.hoomd.ConstraintData attribute*), [39](#page-42-0) gsd module, [46](#page-49-1) gsd. main module, [47](#page-50-1) gsd.fl module, [29](#page-32-1) gsd.hoomd module, [37](#page-40-1)

gsd.pygsd module, [43](#page-46-1) gsd\_close (*C function*), [50](#page-53-0) gsd\_create (*C function*), [49](#page-52-0) gsd\_create\_and\_open (*C function*), [49](#page-52-0) gsd\_end\_frame (*C function*), [51](#page-54-0) gsd\_error (*C type*), [56](#page-59-0) GSD\_ERROR\_FILE\_CORRUPT (*C var*), [55](#page-58-0) GSD\_ERROR\_FILE\_MUST\_BE\_READABLE (*C var*), [55](#page-58-0) GSD\_ERROR\_FILE\_MUST\_BE\_WRITABLE (*C var*), [55](#page-58-0) GSD\_ERROR\_INVALID\_ARGUMENT (*C var*), [54](#page-57-0) GSD\_ERROR\_INVALID\_GSD\_FILE\_VERSION (*C var*), [54](#page-57-0) GSD\_ERROR\_IO (*C var*), [54](#page-57-0) GSD\_ERROR\_MEMORY\_ALLOCATION\_FAILED (*C var*), [55](#page-58-0) GSD\_ERROR\_NAMELIST\_FULL (*C var*), [55](#page-58-0) GSD\_ERROR\_NOT\_A\_GSD\_FILE (*C var*), [54](#page-57-0) gsd\_find\_chunk (*C function*), [52](#page-55-0) gsd\_find\_matching\_chunk\_name (*C function*), [53](#page-56-0) gsd\_get\_nframes (*C function*), [52](#page-55-0) gsd\_handle (*C type*), [55](#page-58-0) gsd\_handle.file\_size (*C member*), [55](#page-58-0) gsd\_handle.header (*C member*), [55](#page-58-0) gsd\_handle.open\_flags (*C member*), [55](#page-58-0) gsd\_header\_t (*C type*), [55](#page-58-0) gsd\_header\_t.application (*C member*), [55](#page-58-0) gsd\_header\_t.gsd\_version (*C member*), [55](#page-58-0) gsd\_header\_t.schema (*C member*), [55](#page-58-0) gsd\_header\_t.schema\_version (*C member*), [55](#page-58-0) gsd\_index\_entry\_t (*C type*), [55](#page-58-0) gsd\_index\_entry\_t.frame (*C member*), [55](#page-58-0) gsd\_index\_entry\_t.M (*C member*), [55](#page-58-0) gsd\_index\_entry\_t.N (*C member*), [55](#page-58-0) gsd\_index\_entry\_t.type (*C member*), [55](#page-58-0) gsd\_make\_version (*C function*), [53](#page-56-0) gsd\_open (*C function*), [50](#page-53-0) GSD\_OPEN\_APPEND (*C var*), [54](#page-57-0) gsd\_open\_flag (*C type*), [56](#page-59-0) GSD\_OPEN\_READONLY (*C var*), [54](#page-57-0) GSD\_OPEN\_READWRITE (*C var*), [54](#page-57-0) gsd\_read\_chunk (*C function*), [52](#page-55-0) gsd\_sizeof\_type (*C function*), [52](#page-55-0) GSD\_SUCCESS (*C var*), [54](#page-57-0) gsd\_truncate (*C function*), [50](#page-53-0) gsd\_type (*C type*), [56](#page-59-0) GSD\_TYPE\_DOUBLE (*C var*), [54](#page-57-0) GSD\_TYPE\_FLOAT (*C var*), [54](#page-57-0) GSD\_TYPE\_INT16 (*C var*), [54](#page-57-0) GSD\_TYPE\_INT32 (*C var*), [54](#page-57-0) GSD\_TYPE\_INT64 (*C var*), [54](#page-57-0)

GSD\_TYPE\_INT8 (*C var*), [54](#page-57-0) GSD\_TYPE\_UINT16 (*C var*), [54](#page-57-0) GSD\_TYPE\_UINT32 (*C var*), [54](#page-57-0) GSD\_TYPE\_UINT64 (*C var*), [54](#page-57-0) GSD\_TYPE\_UINT8 (*C var*), [54](#page-57-0) gsd\_upgrade (*C function*), [53](#page-56-0) gsd\_version (*gsd.fl.GSDFile attribute*), [29](#page-32-1) gsd\_version() (*gsd.pygsd.GSDFile property*), [45](#page-48-0) gsd\_write\_chunk (*C function*), [51](#page-54-0) GSDFile (*class in gsd.fl*), [29](#page-32-1) GSDFile (*class in gsd.pygsd*), [43](#page-46-1)

## H

HOOMDTrajectory (*class in gsd.hoomd*), [39](#page-42-0)

### I

image (*gsd.hoomd.ParticleData attribute*), [41](#page-44-0) impropers (*gsd.hoomd.Snapshot attribute*), [42](#page-45-0) impropers/group (*data chunk*), [65](#page-68-0) impropers/N (*data chunk*), [65](#page-68-0) impropers/typeid (*data chunk*), [65](#page-68-0) impropers/types (*data chunk*), [65](#page-68-0) int64\_t (*C type*), [56](#page-59-0)

## L

log (*gsd.hoomd.Snapshot attribute*), [42](#page-45-0) log/bonds/user\_defined (*data chunk*), [67](#page-70-0) log/particles/user\_defined (*data chunk*), [67](#page-70-0) log/user\_defined (*data chunk*), [68](#page-71-0)

## M

```
mass (gsd.hoomd.ParticleData attribute), 41
mode (gsd.fl.GSDFile attribute), 29
mode() (gsd.pygsd.GSDFile property), 45
module
    gsd, 46
    gsd.__main__, 47
    gsd.fl, 29
    gsd.hoomd, 37
    gsd.pygsd, 43
moment_inertia (gsd.hoomd.ParticleData attribute),
        41
```
## N

N (*gsd.hoomd.BondData attribute*), [38](#page-41-0) N (*gsd.hoomd.ConstraintData attribute*), [39](#page-42-0) N (*gsd.hoomd.ParticleData attribute*), [40](#page-43-0) name (*gsd.fl.GSDFile attribute*), [29](#page-32-1) name() (*gsd.pygsd.GSDFile property*), [45](#page-48-0) nframes (*gsd.fl.GSDFile attribute*), [30](#page-33-0) nframes() (*gsd.pygsd.GSDFile property*), [45](#page-48-0)

## $\Omega$

open() (*in module gsd.fl*), [36](#page-39-0)

open() (*in module gsd.hoomd*), [42](#page-45-0) orientation (*gsd.hoomd.ParticleData attribute*), [40](#page-43-0)

## P

pairs (*gsd.hoomd.Snapshot attribute*), [42](#page-45-0) pairs/group (*data chunk*), [67](#page-70-0) pairs/N (*data chunk*), [66](#page-69-0) pairs/typeid (*data chunk*), [66](#page-69-0) pairs/types (*data chunk*), [66](#page-69-0) ParticleData (*class in gsd.hoomd*), [40](#page-43-0) particles (*gsd.hoomd.Snapshot attribute*), [42](#page-45-0) particles/angmom (*data chunk*), [62](#page-65-0) particles/body (*data chunk*), [61](#page-64-0) particles/charge (*data chunk*), [61](#page-64-0) particles/diameter (*data chunk*), [61](#page-64-0) particles/image (*data chunk*), [62](#page-65-0) particles/mass (*data chunk*), [60](#page-63-1) particles/moment\_inertia (*data chunk*), [61](#page-64-0) particles/N (*data chunk*), [60](#page-63-1) particles/orientation (*data chunk*), [62](#page-65-0) particles/position (*data chunk*), [61](#page-64-0) particles/type\_shapes (*data chunk*), [60](#page-63-1) particles/typeid (*data chunk*), [60](#page-63-1) particles/types (*data chunk*), [60](#page-63-1) particles/velocity (*data chunk*), [62](#page-65-0) position (*gsd.hoomd.ParticleData attribute*), [40](#page-43-0)

# R

read command line option --mode mode, [47](#page-50-1) --schema schema, [47](#page-50-1) -m mode, [47](#page-50-1) -s schema, [47](#page-50-1) read\_chunk() (*gsd.fl.GSDFile method*), [33](#page-36-0) read\_chunk() (*gsd.pygsd.GSDFile method*), [45](#page-48-0) read\_frame() (*gsd.hoomd.HOOMDTrajectory method*), [40](#page-43-0)

# S

schema (*gsd.fl.GSDFile attribute*), [29](#page-32-1) schema() (*gsd.pygsd.GSDFile property*), [46](#page-49-1) schema\_version (*gsd.fl.GSDFile attribute*), [29](#page-32-1) schema\_version() (*gsd.pygsd.GSDFile property*), [46](#page-49-1) size\_t (*C type*), [56](#page-59-0) Snapshot (*class in gsd.hoomd*), [41](#page-44-0) state (*gsd.hoomd.Snapshot attribute*), [42](#page-45-0) state/hpmc/convex\_polygon/N (*data chunk*), [71](#page-74-0) state/hpmc/convex\_polygon/vertices (*data chunk*), [71](#page-74-0) state/hpmc/convex\_polyhedron/N (*data chunk*), [70](#page-73-0) state/hpmc/convex\_polyhedron/vertices (*data chunk*), [70](#page-73-0)

state/hpmc/convex\_spheropolygon/N (*data chunk*), [71](#page-74-0) state/hpmc/convex\_spheropolygon/sweep\_radius (*data chunk*), [71](#page-74-0) state/hpmc/convex\_spheropolygon/vertices (*data chunk*), [71](#page-74-0) state/hpmc/convex\_spheropolyhedron/N (*data chunk*), [70](#page-73-0) state/hpmc/convex\_spheropolyhedron/sweep\_radius (*data chunk*), [70](#page-73-0) state/hpmc/convex\_spheropolyhedron/vertices (*data chunk*), [70](#page-73-0) state/hpmc/ellipsoid/a (*data chunk*), [69](#page-72-0) state/hpmc/ellipsoid/b (*data chunk*), [69](#page-72-0) state/hpmc/ellipsoid/c (*data chunk*), [70](#page-73-0) state/hpmc/integrate/a (*data chunk*), [69](#page-72-0) state/hpmc/integrate/d (*data chunk*), [69](#page-72-0) state/hpmc/simple\_polygon/N (*data chunk*), [71](#page-74-0) state/hpmc/simple\_polygon/vertices (*data chunk*), [72](#page-75-0) state/hpmc/sphere/orientable (*data chunk*), [69](#page-72-0) state/hpmc/sphere/radius (*data chunk*), [69](#page-72-0) step (*gsd.hoomd.ConfigurationData attribute*), [38](#page-41-0)

## T

truncate() (*gsd.fl.GSDFile method*), [34](#page-37-0) truncate() (*gsd.hoomd.HOOMDTrajectory method*), [40](#page-43-0) truncate() (*gsd.pygsd.GSDFile method*), [46](#page-49-1) type\_shapes (*gsd.hoomd.ParticleData attribute*), [41](#page-44-0) typeid (*gsd.hoomd.BondData attribute*), [38](#page-41-0) typeid (*gsd.hoomd.ParticleData attribute*), [41](#page-44-0) types (*gsd.hoomd.BondData attribute*), [38](#page-41-0) types (*gsd.hoomd.ParticleData attribute*), [40](#page-43-0)

## $\cup$

uint32\_t (*C type*), [56](#page-59-0) uint64\_t (*C type*), [56](#page-59-0) uint8\_t (*C type*), [56](#page-59-0) upgrade() (*gsd.fl.GSDFile method*), [35](#page-38-0)

## V

validate() (*gsd.hoomd.BondData method*), [38](#page-41-0) validate() (*gsd.hoomd.ConfigurationData method*), [39](#page-42-0) validate() (*gsd.hoomd.ConstraintData method*), [39](#page-42-0) validate() (*gsd.hoomd.ParticleData method*), [41](#page-44-0) validate() (*gsd.hoomd.Snapshot method*), [42](#page-45-0) value (*gsd.hoomd.ConstraintData attribute*), [39](#page-42-0) velocity (*gsd.hoomd.ParticleData attribute*), [41](#page-44-0)

## W

write\_chunk() (*gsd.fl.GSDFile method*), [35](#page-38-0)

write\_chunk() (*gsd.pygsd.GSDFile method*), [46](#page-49-1)